# **SIEMENS**

# **SIMATIC**

Важные замечания, содержание Обзор продукта **1** Создание структуры документации **2** Формирование печатного изображения: определение макета, штампов и номеров чертежей **3** Печать документации **4** Приложение **A** Глоссарий **DOCPRO Руководство**

Предметный указатель

**03/99 C79000-G7000–C510–01 Редакция 02**

#### **Указания по безопасности**

Это руководство содержит указания, которые вы должны соблюдать для обеспечения собственной безопасности, а также защиты продукта и подключенного оборудования. Эти указания выделены в руководстве предупреждающим треугольником и помечены следующим образом в соответствии с уровнем опасности:

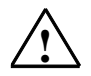

#### **! Опасность**

Указывает, что несоблюдение надлежащих предосторожностей приведет к смерти, тяжким телесным повреждениям или существенному повреждению имущества.

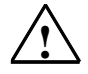

#### **! Предупреждение**

Указывает, что несоблюдение надлежащих предосторожностей может привести к смерти, тяжким телесным повреждениям или существенному повреждению имущества.

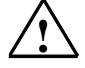

#### **! Предостережение**

Указывает, что несоблюдение надлежащих предосторожностей может привести к небольшим телесным повреждениям или порче имущества.

#### **Замечание**

Привлекает ваше внимание к особенно важной информации о продукте, обращении с продуктом или к определенной части документации.

#### **Квалифицированный персонал**

К установке и работе на данном оборудовании должен допускаться только квалифицированный персонал. К квалифицированному персоналу относятся лица, имеющие право пускать в эксплуатацию, заземлять и маркировать электрические цепи, оборудование и системы в соответствии с установленным порядком и стандартами.

#### **Правильное использование**

Примите во внимание следующее:

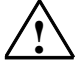

#### **! Предупреждение**

Это устройство и его компоненты могут быть использованы только для приложений, описанных в каталоге или технических описаниях, и только в соединении с устройствами или компонентами других производителей, которые были одобрены или рекомендованы фирмой Siemens.

Этот продукт может правильно и безопасно функционировать только при правильной транспортировке, хранении, установке и инсталляции, а также эксплуатации и обслуживании в соответствии с рекомендациями.

#### **Торговые марки**

SIMATIC®, SIMATIC HMI® и SIMATIC NET® являются зарегистрированными торговыми марками SIEMENS AG.

Некоторые из других обозначений, использованных в этих документах, также являются зарегистрированными торговыми марками; права собственности могут быть нарушены, если эти обозначения используются третьей стороной для своих собственных целей.

#### **Copyright © Siemens AG 1999 Все права сохраняются**

Воспроизведение, передача или использование этого документа или его содержания не допускается без специального письменного разрешения. Нарушители будут нести ответственность за нанесенный ущерб. Все права, включая права, создаваемые патентным грантом или регистрацией сервисной модели или проекта, сохраняются.

Siemens AG

Департамент техники автоматизации и приводов Сфера деятельности: промышленные системы автоматизации п/я 4848, D- 90327 Нюрнберг

#### **Отказ от ответственности**

Мы проверили содержание этого руководства на соответствие с описанной аппаратурой и программным обеспечением. Так как отклонения не могут быть полностью предотвращены, мы не гарантируем полного соответствия. Однако данные, приведенные в этом руководстве, регулярно пересматриваются и необходимые исправления вносятся в последующие издания. Приветствуются предложения по улучшению.

©Siemens AG 1998 Технические данные могут изменяться.

Акционерное общество Siemens C79000-G7000–C510–01

# Важные указания

#### Назначение электронного руководства

Данное электронное руководство информирует Вас о возможностях документирования технической установки с помощью пакета опций DOCPRO.

Оно объясняет, каким образом Вы сможете

- структурировать в обозримом виде,
- подготавливать средствами представления информации и
- распечатывать в удобном виде проектные данные, получая при этом технические документы, соответствующие стандартам.

#### Круг читателей

Группой назначения данного Руководства являются сервисный персонал и программисты, обслуживающие и программирующие установки.

#### Область действия Руководства

Данное Руководство действует для пакета опций DOCPRO, Версия 3.0. Пакет опций работоспособен совместно с базовым пакетом STEP 7, начиная с Версии 3.1.

#### Соответствие стандартам

Документация, полученная при помощи DOCPRO, удовлетворяет Стандарту DIN 6771 по бланкам технических документов.

#### Инсталляция и авторизация программных средств

Порядок действий при инсталляции и авторизации программного пакета опций DOCPRO совпадает с порядком действий при инсталляции базового программного пакета STEP 7. Просим Вас обращаться за более точной информацией к Руководству пользователя по STEP 7 /230/ или же к файлу «Readme».

#### **Путеводитель**

Руководство разбито на следующие тематические разделы:

- Глава 1 дает обзор основных функций DOCPRO и показывает несколько примеров проектных данных, подготовленных и распечатанных при помощи DOCPRO.
- Глава 2 разъясняет, как запускать DOCPRO и способствует Вашим действиям по объединению проектных данных в структурированную документацию.
- Глава 3 предоставляет детальные инструкции по формированию выводимого на печать изображения.
- Глава 4 содержит информацию по распечатке документации и устранению ошибок, которые могут возникнуть при печати.
- В Приложении Вы найдете образцы страниц документации, соответствующих стандартам и список имеющихся штампов. Кроме того, описаны ключевые знаки, которые будут нужны Вам для конструирования документов собственной структуры.

Мы рекомендуем Вам распечатать для себя данное Руководство, если Вы хотите читать его более крупными разделами, так как скорость чтения на бумаге выше, чем на зкране.

#### **Помощь в режиме онлайн**

Дополнительно к Руководству Вы получаете при пользовании программным обеспечением детальную помощь средствами онлайн - помощи, интегрированными в программные пакеты, которые Вы можете активизировать через меню помощи или нажатием клавиши  $F1$ 

#### **Соглашения**

Ссылки на дальнейшую документацию приведены посредством номеров изданий между наклонными чертами ( /.../). Имея эти номера, Вы можете взять из списка литературы в конце Руководства точное заглавие тома документации

#### **Дальнейшая поддержка**

По вопросам использования описанного программного обеспечения, на которые Вы не найдете ответа ни в данном *Электронном руководстве*, ни в документах онлайн - помощи, просим Вас обращаться к Вашему партнеру по переговорам фирмы Сименс в тех представительствах и офисах, к которым Вы относитесь. Адреса Вы найдете в Дополнениях к томам **/70/** или /**100**/, или же в каталогах и по сети услуг Compuserve (go autforum).

Со Службой поддержки заказчиков СИМАТИКа - **SIMATIC Customer Support** Вы можете связаться по телефону +49 (911) 895–7000 или по факсу +49 (911) 895–7002. Вы также можете задавать вопросы через почтовую службу Интернет или по электронной почте в указанный выше почтовый ящик .

При наличии вопросов или замечаний к данному *Электронному руководству* просим Вас распечатать и заполнить вопросник в конце Руководства и послать его по приведенному там адресу. Просим Вас также внести в ряд ответов также Вашу персональную оценку *Электронного руководства*.

Чтобы облегчить Вам вхождение в систему автоматизации SIMATIC S7, мы предлагаем соответствующие курсы. Обращайтесь, пожалуйста, в Ваш региональный Центр подготовки или в Центральный центр:

#### Всегда новейшая информация

Вы постоянно можете получить новейшую информацию по продуктам SIMATIC:

- $\ddot{\phantom{0}}$ в Интернете по адресу http://www.aut.siemens.de/simatic
- запросом по факсу N 08765-93 02 77 95 00

Дополнительно служба SIMATIC Customer Support оказывает Вам поддержку актуальной информацией и сгружаемыми файлами, которые могут быть полезными при применении продуктов SIMATIC:

- $\bullet$ в Интернете по адресу http://www.aut.siemens.de/simatic-cs
- через почтовый ящик SIMATIC Customer Support по номеру  $\bullet$ +49 (911) 895-7100

Для доступа к почтовому ящику применяйте модем класса до V.34 (28,8 Кбод), параметры которого устанавливаются следующим образом: 8, N, 1, ANSI, или же пользуйтесь доступом по сети ISDN (х.75, 64 Кбит).

# **Содержание**

#### **Важные указания iii**

# **1 Обзор продукта 1–1** 1.1 Характеристики возможностей DOCPRO 1–2 1.2 Структуризация и формирование документации при помощи DOCPRO 1–4 1.3 Примеры печатных проектных данных 1–6 **2 Создание структуры документации 2–1** 2.1 Создание документации и старт DOCPRO 2–2 2.2 Создание томов схем и списков заданий 2–5 2.3 Выбор объектов печати 2–7 2.4 Добавление титульного листа 2–9 **3 Формирование печатного изображения: определение макета, штампов и номеров чертежей 3–1** 3.1 Выбор макета документа 3—2 3.2 Ввод данных штампов 3–5 3.3 Генерация номеров чертежей 3–7 3.4 Конструирование и импорт макетов, определяемых пользователем 3–9 **4 Печать документации 4–1** 4.1 Вывод данных 4–2 4.2 Печать каталога документов 4–3 4.3 Протокол печати и ошибки при печати 4–4 **5 Приложение A–1** A.1 Макет по DIN 6771 А–2 A.2 Макет и штампы титульного листа A–5 A.3 Соглашение об именах поставляемых макетов A–7 A.4 Примеры печатных проектных данных A–8 **Глоссарий Glossar–1 Предметный указатель Index–1**

**1**

# **Обзор продукта**

#### **Обзор главы**

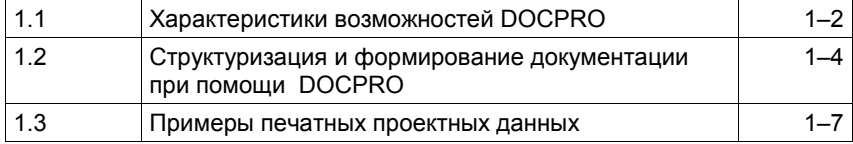

#### $1.1$ Характеристики возможностей DOCPRO

#### Документирование промышленных установок

После того, как Вы создали промышленную установку, возникает необходимость создать обозримую документацию по всему объему проектных данных. Разумным образом структурированная документация облегчает как дальнейшую обработку проекта, так и работы по обслуживанию.

DOCPRO - это инструмент эффективного создания и управления документацией по установке. Он предоставляет Вам возможность произвольным образом структурировать проектные данные, готовить их к выводу вформе стандартных технических документов и, наконец, распечатывать с единой визуальной структурой документа.

#### Централизованное управление процессом печати

Так как Вы при проектировании Вашей установки работаете с различными прикладными задачами, генерирующими файлы с разными функциями, печать проектных данных из различных прикладных задач оказывается процессом, требующим больших усилий и затрат времени.

DOCPRO обеспечивает Вам централизованное управление процессом печати. Вы можете целенаправленно передавать на печать отдельные части проекта или данные проекта в целом.

В процессе печати DOCPRO непосредственно обращается к фактически имеющимся проектным даннным. В результате постоянно обеспечивается актуальность (соответствие последним данным) Вашей документации.

#### Какие данные содержатся в документации?

Все файлы, которые Вы создали средствами проектирования, Вы можете добавить к документации. Тем самым данными можно располагать в ясно структурированной форме, и они доступны для централизованного управления и распечатки.

Документация может, например, содержать следующие данные:

- Блоки (программный код, созданный при помощи AWL, KOP, FUP и т. д.)
- Таблицы символов с символическими именами абсолютных адресов
- Ссылочные данные, т. е. таблицы перекрестных ссылок, схемы расположения, таблицы структуры программ и т. д.
- Таблицы конфигурации технических средств с соответствием модулей компонентам автоматизированной системы и заданием параметров модулей.
- Таблицы переменных с форматами статуса, а также статусными и управляющими параметрами
- Таблицы глобальных данных
- Схемы СFC и SFC
- Списки сигналов и конфигурационные таблицы, созданные при помощи HARDPRO
- $\bullet$ Таблицы соединений

#### Какие функции предоставляет DOCPRO?

DOCPRO оказывает Вам поддержку во всех фазах создания документации и предоставляет удобные возможности настройки формы печатаемой документации на Ваши индивидуальные требования.

В частности, характерными для DOCPRO являются следующие возможности:

- Создание и управление обработкой соответствующих стандартам технических документов
- Применение поставляемых с пакетом соответствующих стандартам форматных бланков с различными макетами и языками текстов
- Централизованная обработка и управление штампами
- $\bullet$ Привязка титульных листов
- Автоматическая генерация каталогов документов
- Автоматическое и ручное формирование номеров чертежей
- Импорт структур документов и титульных листов собственной конструкции
- Встраивание графики (например, логотипа фирмы) в структуру документа
- удобный менеджмент печати

#### $1.2.$ Структуризация и формирование документации при помощи DOCPRO

#### Средства структуризации

В целях гибкости при подготовке документации по Вашей установке DOCPRO предоставляет Вам иерархическую структуризацию:

- Проекту соответствует контейнер «Документация».  $\bullet$
- Контейнер «Документация» может содержатьодин или несколько контейнеров «Том схем». В томе схем могут быть собраны, например, данные, описывающие замкнутый узел установки.
- Далее, том схем может подразделяться на один или несколько списков заданий. Списки заданий могут содержать, например, данные, описывающие отдельные задачи автоматизации. Вы можете, однако, выбрать другие критерии упорядочения и. например, собрать особенно часто печатаемые части программы в одном списке заданий.
- Списки заданий содержат собственно проектные данные (например, таблицы символов, блоки и т. д.). Занесением объекта в список заданий Вы формулируете задание на печать этого объекта.
- Как еще один элемент к списку заданий может быть добавлен титульный лист.

Путем иерархического разбиения Вашей документации на такие элементы Вы можете самостоятельно структурировать объемистую документацию по объекту в обозримом виде. Упорядочение проектных данных в пределах документации определяет последовательность их дальнейшей печати.

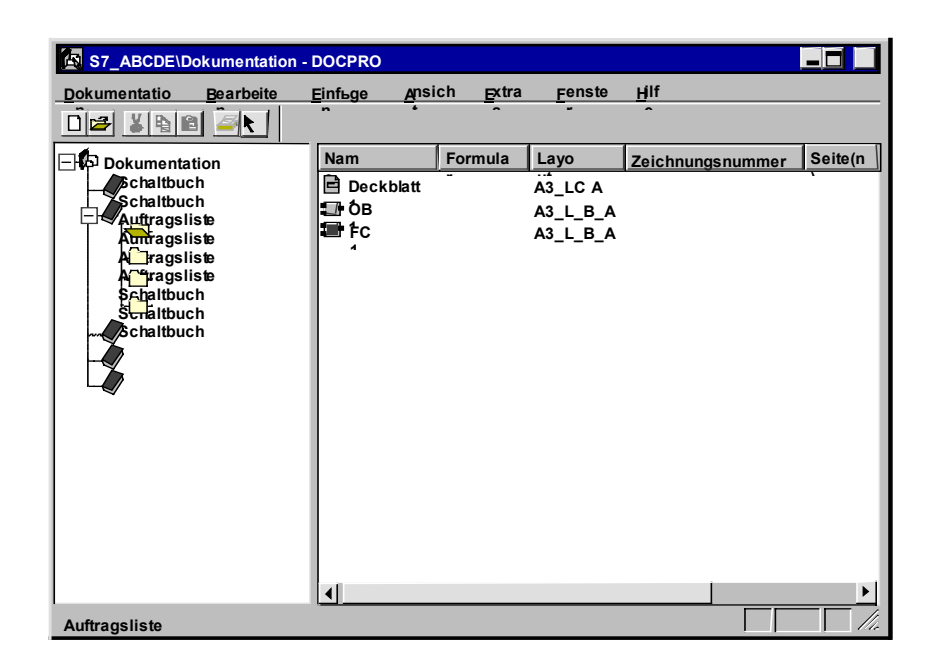

Рис. 1-1 Структура документации в DOCPRO

#### Пример структуры документации

Осмысленное разбиение документации может выглядеть, например. следующим образом:

Рис. 1 - 2. Пример структуры документации

#### Средства визуального изображения

Когда Вы печатаете Ваши проектные данные непосредственно из Менеджера СИМАТИК или из прикладной задачи, сгенерировавшей данные, Вы имеете лишь ограниченные возможности варьировать внешний вид распечатки. В противоположность этому DOCPRO дает возможности формирования разнообразного печатаемого визуального изображения Ваших данных. К ним принадлежат:

- Выбор стандартных макетов документов из имеющегося спектра.
- Импорт собственных макетов документов, сформированных собственноручно графическими средствами. Конструированием собственного макета Вы можете, например, встроить Ваш фирменный логотип в распечатку.
- Ввод дополнительной информации в задание на печать в пределах блока штампа у нижнего края листа.
- Генерация номеров чертежей для однозначной идентификации единиц документации.

Эти средства изображения позволяют Вам настраивать внешний вид оти средства иссервителя иссессимо постояни и встраненте внешним видивных проектных данных на действующие стандарты DIN для технических документов или на Ваши индивидуальные потребности.

#### Примеры печатных проектных данных  $1.3$

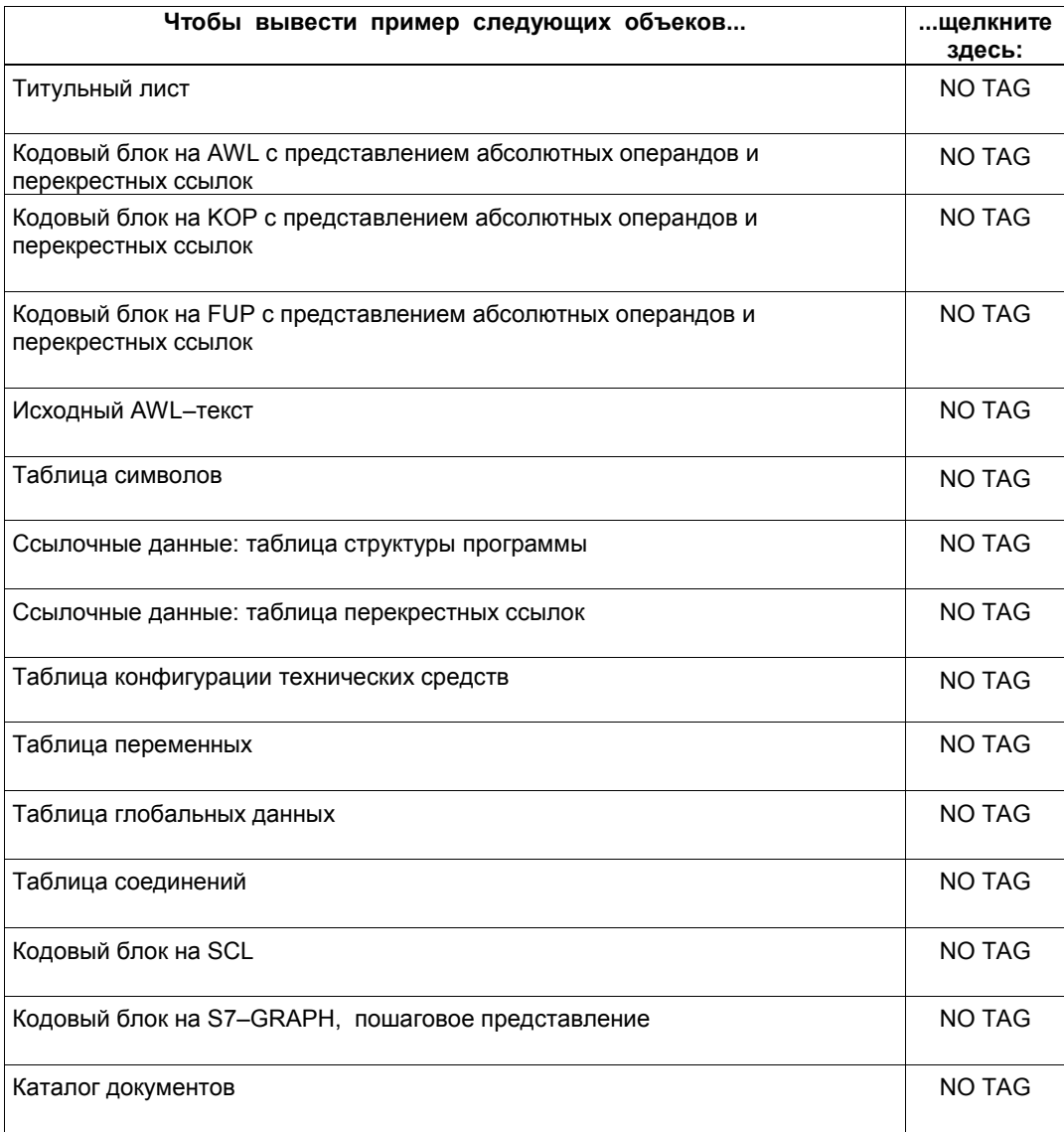

# **Создание структуры документации**

# **2**

#### **Обзор главы**

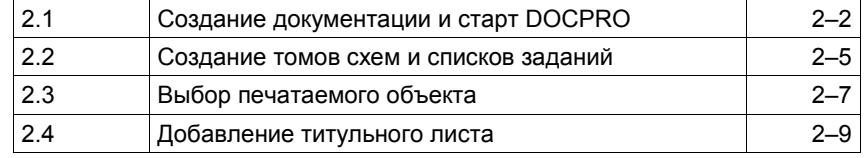

### **2.1 Создание документации и старт DOCPRO**

#### **Создание документации для проекта STEP 7**

После того, как Вы запустили STEP7 и создали в Менеджере СИМАТИК проект, Вы можете создать («заложить») документацию для этого проекта:

- 1. Откройте в Менеджере СИМАТИК проект, который Вы хотели бы документировать.
- 2. Выберите команду меню **Einfuegen (Добавить)** → **Projektdokumentation (Документация проекта)**.

В результате создается документация для текущего проекта STEP7 и открывается начальное окно DOCPRO (см. Рис. NO TAG).

#### **Открытие имеющейся документации**

Вы имеете следующие возможности открыть существующую документацию:

- Двойным щелчком на объекте «Dokumentation» («Документация») в Менеджере СИМАТИК. В ответ на это запускается DOCPRO и на экране появляется документация выбранного проекта.
- Запустите DOCPRO через стартовую панель Windows и затем выберите командой меню **Dokumentation (Документация)** → **Oeffnen (Открыть)** желаемую документацию.

#### **Начальное окно DOCPRO**

Операторская оболочка DOCPRO аналогична окну Проводника (Explorer) Windows95.

Рабочее окно разделено надвое: в левой половине показана иерархическая структура Вашей документации. После создания документации структура состоит только из контейнера »Dokumentation» («Документация»).

В правой половине окна позднее появятся задания, которые Вы будете добавлять к документации. К каждому заданию выводится листинг детальной информации.

| Unbenannt - DOCPRO                   |          |         |               |         |                  | $-1\Box$                      |
|--------------------------------------|----------|---------|---------------|---------|------------------|-------------------------------|
| Dokumentation<br>Bearbeiten          | Einfügen | Ansicht | <b>Extras</b> | Fenster | Hilfe            |                               |
| <b>BILBEN</b>                        |          |         |               |         |                  |                               |
| - <b>Dokumentation</b>               | Name     |         | Formular      | Layout  | Zeichnungsnummer | Seite(n)                      |
|                                      |          |         |               |         |                  |                               |
|                                      |          |         |               |         |                  |                               |
|                                      |          |         |               |         |                  |                               |
|                                      |          |         |               |         |                  |                               |
|                                      |          |         |               |         |                  |                               |
|                                      |          |         |               |         |                  |                               |
|                                      |          |         |               |         |                  |                               |
|                                      |          |         |               |         |                  |                               |
|                                      |          |         |               |         |                  |                               |
|                                      |          |         |               |         |                  |                               |
|                                      |          |         |               |         |                  |                               |
|                                      |          |         |               |         |                  |                               |
|                                      |          |         |               |         |                  |                               |
|                                      | $\lvert$ |         |               |         |                  |                               |
| Drücken Sie F1, um Hilfe zu erhalten |          |         |               |         |                  | $\blacktriangleright$<br>lli. |

Рис. 2–1 Начальное окно DOCPRO

### **2.2 Создание томов схем и списков заданий**

#### **Структуризация проектных данных**

Во вновь созданной документации Вы теперь можете задать иерархическую структуру Ваших проектных данных.

Решите, какие данные подлежат документированию и как Вы мо жете разумным образом распределить их по томам схем и спискам заданий. Для установок небольшого объема достаточно одного тома схем, в то время как документация по более масштабным установкам может быть разделена на несколько томов.

В пределах тома Вы можете в целях обозримости обработки сгруппировать проектные данные в списки заданий. Задайте собственные критерии упорядочения. Возможно кратное добавление данных к различным спискам заданий.

#### **Создание томов схем**

Заложите требуемое количество томов схем.

• Выберите объект »Dokumentation» («Документация») в левой части окна и выберите команду меню **Einfuegen** (**Добавить)** → **Komponente (Компоненты)**.

#### **Создание списков заданий**

Создайте списки заданий следующим образом:

• Выберите контейнер »Schaltbuch» («Том схем») в левой части окна и выберите команду меню **Einfuegen (Добавить)** → **Komponente (Компоненты)**.

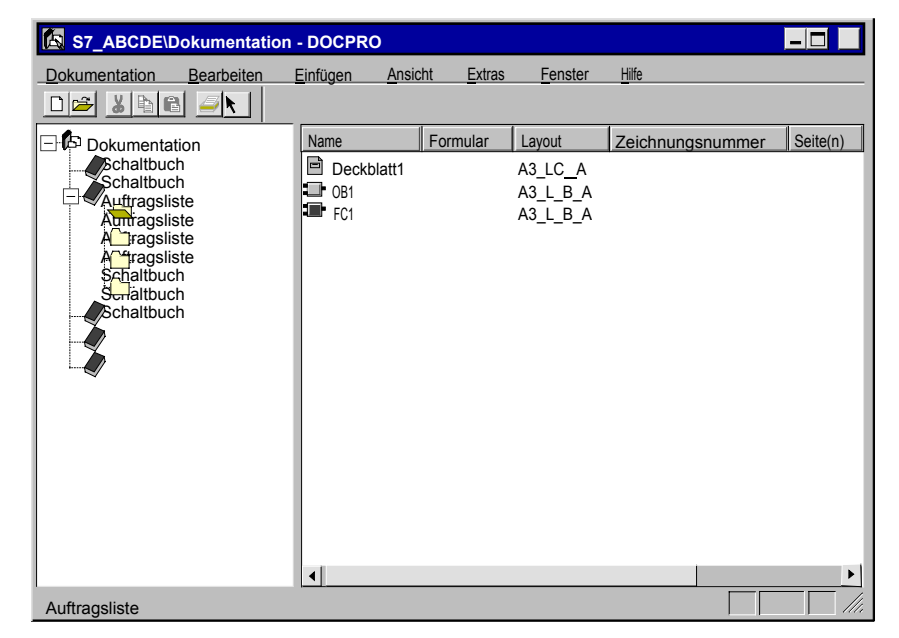

Рис. 2.2 Структура документации в DOCPRO

#### **Задание имен томов схем и списков заданий**

DOCPRO добавляет тома схем и списки заданий в документацию с предопределенными именами. Чтобы поддерживать обозримость документации, Вам следует присваивать этим объектам выразительные имена. Для этого выберите объект и нажмите клавишу F2. После этого Вы можете ввести новое имя **.**

### **2.3 Выбор печатаемых объектов**

#### **Общее**

После того, как Вы создали желаемую структуру документации, Вы можете создавать задания на печать проектных данных Вашей установки. Для этого Вам следует добавить желаемые объекты печати в списки заданий.

#### **Добавление заданий**

Вы можете добавлять задания в список заданий в любой последовательности. Одно задание может быть многократно включено в один или несколько списков. Действуйте следующим образом:

- 1. Отметьте в левой части окна списки заданий, к которым Вы хотите добавить задание.
- 2. Выберите команду меню **Einfuegen (Добавить)**→ **Komponente**. **(Компоненты).**
- 3. В последующем диалоговом поле перейдите к документируемому проекту и выберите объект, который Вы хотите добавить к списку заданий. Далее квитируйте в поле »OK».

Выбранный объект добавляется к списку заданий в качестве задания на печать. Заданию назначается предопределенный макет. Он содержит глобально определенные данные штампа. Вы можете теперь обрабатывать предустановки макета и штампов выбором команды меню **Bearbeiten (Обработка)** → **Objekteigenschaften (Свойства объекта)** или двойным щелчком на задании.

#### **Добавление перетаскиванием (Drag & Drop)**

Вы можете также добавлять объекты в документацию функцией перетаскивания (Drag & Drop):

• Выберите один или несколько объектов в Менеджере СИМАТИК и перетащите их «мышью» в список заданий в рабочем окне DOCPRO. При этом держите левую кнопку «мыши» нажатой.

#### **Выбор представления**

Некоторые прикладные задачи поставляют данные в различных представлениях. Вы можете выбрать представление, выбрав добавленный объект печати и открыв двойным щелчком диалоговое поле »Objekteigenschaften» («Свойства объекта»). После этого выберите регистр »Ansicht» («Представление») и желаемое представление. Представление показывается в столбце »Формуляр».

#### **Возможные объекты печати**

Следующая таблица показывает набор объектов, которые Вы можете добавить в документацию в качестве заданий. К объектам, показанным символом в окне выбора, возможен прямой доступ. Чтобы добавить остальные объекты, Вам следует выбрать объект верхнего уровня, лежащий над данным.

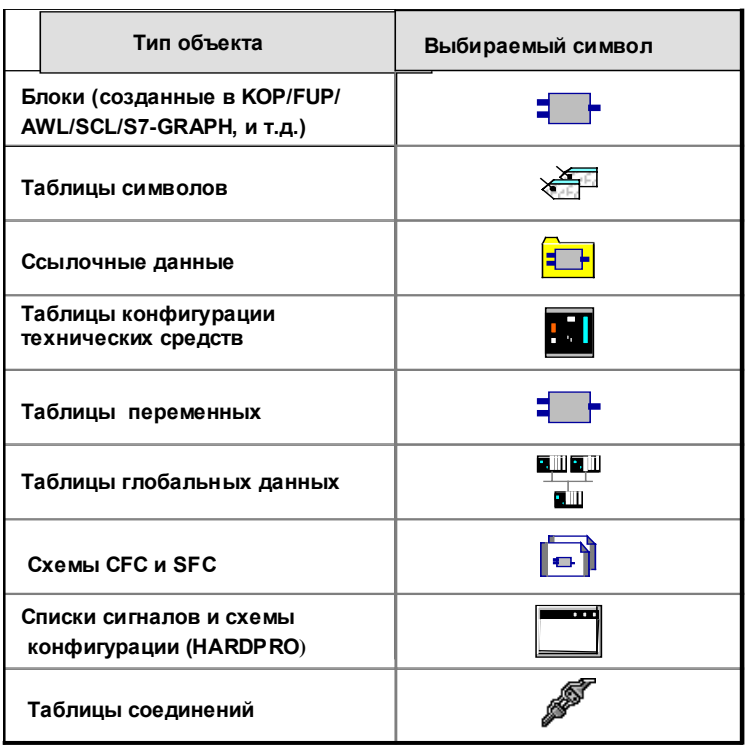

Рис. 2–3 Возможные объекты печати в DOCPRO

#### **Упорядочение заданий**

Задания на печать выполняются в порядке, в котором они расположены в списках заданий. Для упорядочения заданий используйте функцию Drag & Drop или команды меню **Bearbeiten (Обработка)** → **Ausschneiden (Вырезать)**, **Kopieren (Копировать)** и **Einfuegen (Добавить)**.

#### **Комментарии к заданиям**

К каждому заданию Вы можете ввести комментарий. Комментарии выводятся в правой части окна в столбце «Комментарий».

Чтобы ввести комментарий:

- 1. Отметьте задание и выберите команду меню **Bearbeiten (Обработка)** → **Objekteigenschaften (Свойства объекта)**.
- 2. В последующем диалоговом поле выберите регистр »Auftrag» (Задание).
- 3. Введите в поле ввода »Kommentar» («Комментарий») желаемый текст и подтвердите выбором »OK».

### **2.4 Добавление титульного листа**

#### **Общее**

Вы можете создавать титульные листы к томам, спискам заданий и отдельным заданиям. Для этого Вам следует добавить титульный лист на желаемое место в список заданий. Чтобы получить титульный лист для всей документации, Вам следует добавить титульный лист на место первого объекта в первом списке заданий.

Пример титульного листа Вы найдете в Приложении A.2.

#### **Определение нового типа титульного листа**

До получения возможности добавления титульного листа Вам придется определить тип титульного листа. Тип титульного листа задает данные штампа и номер листа как чертежа.

- 1. Чтобы определить новый тип титульного листа, выберите команду меню **Einfuegen (Добавить)** → **Deckblatt (Титульный лист)** и щелкните на переключателе »Neu...» («Новый») в последующем диалоговом поле.
- 2. Открывается диалоговое поле »Name aendern» («Изменитьимя»). Введите имя нового типа титульного листа.

Закладывается новый тип титульного листа. Этому типу назначаются предопределенный макет и глобально определенные данные штампа.

#### **Операция добавления**

Действуйте следующим образом, чтобы добавить титульный лист в документацию:

- 1. Отметьте задание, перед которым должен быть добавлен титульный лист
- 2. Выберите команду меню **Einfuegen (Добавить)** → **Deckblatt (Титульный лист)**.
- 3. Выберите один из приведенных типов титульных листов и подтвердите выбор через »OK».

#### **Изменение позиции добавления**

В стандартном режиме DOCPRO добавляет титульные листы перед отмеченнным заданием. Вы можете, однако, задать режим, при котором титульные листы всегда вносятся в список заданий после отмеченного задания.

Для этого выберите команду меню **Extras (Дополнения)** → **Einstellungen (установки)** и измените в регистре »Allgemein» («Общее») стандартную установку.

**3**

# **Формирование печатного изображения: определение макета, штампов и номеров**

# **чертежей**

#### **Обзор главы**

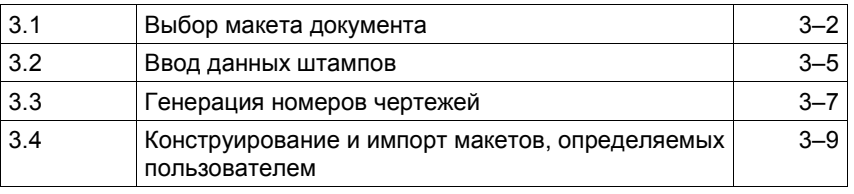

### **3.1 Выбор макета документа**

#### **Что такое макет?**

Вид документа при печати задания определяется макетом, который Вы назначили заданию. Макет (layout – «планировка») определяет, например, структуру, направление и разбиение печатного листа. Положение штампов также задается в макете.

Назначение макетов заданиям на печать гибкое. Вы можете произвольно варьировать назначение и этим приспосабливать вид распечатки Ваших данных к меняющимся требованиям. Это может потребоваться, например, если Вы хотите распространять Вашу установку на международном рынке и приводить в соответствие документацию с различными национальными стандартами.

#### **Макеты по стандарту DIN**

В объеме поставок DOCPRO содержатся на пяти языках следующие макеты.

- DIN A3
- DIN A4
- Письмо
- Юридический документ

Эти макеты имеются в продольном и поперечном расположении, с полем пробивки и без него, на пяти языках. Документы, созданные с этими макетами, соответствуют стандарту DIN 6771.

#### **Пример макета**

:

На рисунке NO TAG показан пример макета с поперечным расположением.

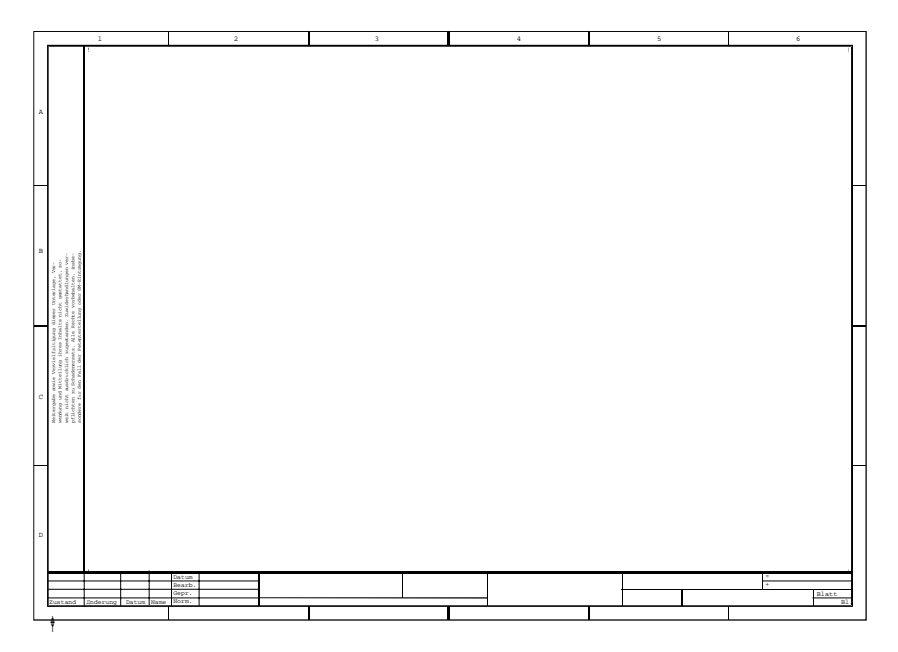

Рис. 3–1 Пример макета

#### **Макет, определенный пользователем**

Вы можете применять макеты собственной конструкции для заданий и титульных листов, например, если хотите встроить в печатный документ собственный логотип. Правила, которые Вы должны соблюдать при их создании, описаны в главах 3,4.

#### **Макеты титульных листов**

DOCPRO предоставляет к каждому поставляемому в комплекте макету для задания подходящий макет титульного листа. В связи с этим выбирайте макет титульного листа, соответствующий макету последующих заданий на печать..

#### **Выбор макета**

Когда Вы добавляете в список заданий задание или титульный лист, DOCPRO назначает этому объекту предопределенный макет. Если установленный макет не соответствует Вашим требованиям, Вы можете каждый раз выбрать другой макет. Если задание или тип титульного листа содержится в задании многократно, Вы можете выбрать другой макет для каждого обращения.

Чтобы выбрать новый макет, действуйте следующим образом:

- 1. Отметьте задание или титульный лист и выберите команду меню **Bearbeiten (Обработка)** → **Objekteigenschaften (Свойства объекта.**
- 2. Выберите в последующем диалоговом поле регистр «Layout» («Планировка», т.е..макет). Этот регистр предоставит Вам список макетов, специфических для проекта. Вид макета получается из соглашения об именах макетов (см. Приложение A.3).
- 3. Выберите желаемый макет. (в смысле Windows) »Vorschau» («Предварительный показ») и получите изображение макета в окне предварительного показа. Таким образом Вы можете установить, выбрали ли Вы подходящий макет.
- 4. Подтвердите выбор вводом »OK». Выбранный макет будет показан в правой части окна в столбце »Layout» («Макет»).

#### **SIMATIC S5–**

Наряду со стандартными макетами в объеме поставки DOCPRO содержатся специальные макеты SIMATIC S5. Таким образом Вы получаете возможность распечатывать Ваши объекты STEP7 в SIMATIC S5-подобной форме. Макеты SIMATIC S5 характеризуются буквой К в пятой позиции имени макета (см. Приложение A.3: »Соглашение об именах поставляемых макетов»). Применение макетов SIMATIC S5 дает следующие преимущества:

• DOCPRO попутно автоматически выводит имя объекта, дату печати и логический путь к объекту в блоке штампа. Вам не приходится вводить эти данные штампа вручную.

• Вы можете установить в DOCPRO сквозную нумерацию страниц всех печатаемых заданий. Для этого выберите команду меню **Extras (Дополнения)** → **Einstellungen (Установки)** → **Allgemein (Общее)** и активизируйте в последующем диалоговом поле опцию «SIMATIC S5–Druckverhalten» («Режим печати SIMATIC S5»). Учтите, однако, что в этом случае меняется и реакция на приостанов печати: продолжение процесса печати после прекращения невозможно. Если возникнет ошибка печати, Вам следует запустить процесс печати заново и еще раз вывести уже напечатанные задания.

#### $3.2$ Ввод данных штампов

#### Что такое штампы?

Штампы являются важными компонентами макета: они содержат информацию к заданию, выводимую с каждым листом, например, число страниц, дату последнего изменения и т. д.

По стандарту DIN принудительно задано положение. длина. представление и содержимое полей штампов. Так, например, имя фирмы - производителя всегда должно появляться в середине блока штампа, номер листа - справа внизу, и т. д. В макетах собственной конструкции Вам предоставляются 10 «свободных полей».

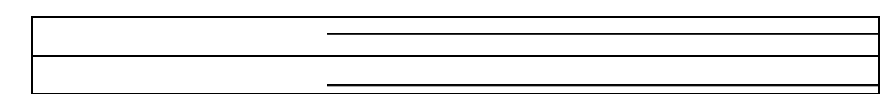

#### Пример блока штампа

Следующий рисунок показывает на примере вид блока штампа в стандартном формате:

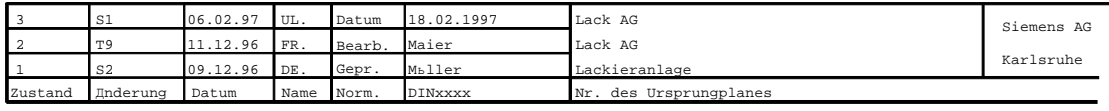

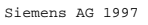

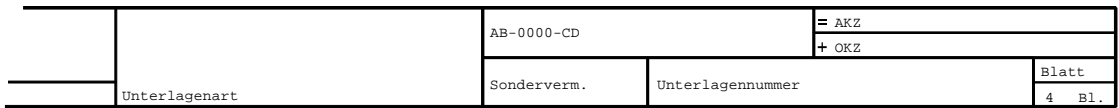

Рис. 3-2 Пример блока штампа

#### Область действия данных штампа

Данные штампа могут иметь следующие области действия:

- Глобальные данные штампа действуют на весь проект для всех заданий.
- Данные штампа текущего задания действуют только для выбранного объекта печати. Если этот объект входит в документацию многократно, он каждый раз имеет те же данные штампа.

Данные штампа, специфические для задания, имеют приоритет перед глобальными. А именно, когда Вы для задания вводите как глобальные, так и специфические данные штампа, DOCPRO при печати использует штамп, специфический для задания.

Если Вы определили глобальные данные штампа, но не хотите выводить их для одного из заданий, введите в качестве данного штампа, специфического для задания знак ~ (тильда).

Средства проектирования могут в момент печати передавать собственные данные штампов. Эти данные перекрывают данные штампов, заложенные в DOCPRO. Детальные сведения об этом Вы найдете в документации по каждому отдельному проектному средству.

#### Ввод данных штампов

Данные штампов, заданные для объекта печати, действительны для каждой ссылки на объект в документации.

Для ввода данных штампа действуйте следующим образом

- 1. Отметьте задание и выберите команду меню Bearbeiten (Обработка) - Objekteigenschaften (Свойства объекта) или сделайте двойной щелчок на задании.
- 2. В последующем диалоговом поле выберите один из регистров
	- Часть  $1 4$
	- Своболные поля
- 3. Введите данные. Вы можете задать для каждого штампа, будут ли введенные данные глобальными или будут действовать только для данного объекта печати. (Учтите, что глобальные изменения штампа действуют на все задания на печать).

Чтобы получить детальную информацию по отдельным полям ввода, нажмите клавишу »Hilfe» («Помощь») при открытом диалоговом поле.

- 4. Нажмите клавишу »Uebernehmen» («Принять»), если Вы желаете запомнить ввод. не закрывая диалогового поля.
- 5. Подтвердите через »ОК», когда Вы обработали все регистры и желаете закрыть диалоговое поле.

#### Данные штампов для титульных листов

Титульные листы, как и задания, получают определенные штампы, в которые Вы можете вводить данные. Некоторые специальные данные действуют только для титульных листов, другие берутся из глобально определенных данных штампов.

- 1. Отметьте титульный лист и выберите команду меню Bearbeiten (Обработка) → Objekteigenschaften (Свойства объекта).
- 2. Выберите в последующем диалоговом поле один из регистров » Teil 1-4» («Часть 1-4») и введите желаемые данные.

Пример титульного листа Вы найдете в Приложении.

#### $3.3$ Генерация номеров чертежей

#### Общее

Для обозримости при обработке Вы можете сопоставить Вашим заданиям на печать номера чертежей, однозначно идентифицирующих каждое из заданий. Номера чертежей могут следовать произвольной численной схеме. Вы можете задавать номера чертежей вручную или генерировать автоматически, назначив численную схему.

Номера чертежей, заданные для объекта печати, действуют для каждой ссылки на объект в документации. После того, как Вы определили номер чертежа для каждого объекта, этот номер появляется в правой части окна в столбце »Zeichnungsnummer» («Номер чертежа»).

#### Номера чертежей для титульных листов

Титульные листы, как и задания, могут характеризоваться номером чертежа. Эти номера чертежей Вы также можете создавать вручную или автоматически.

#### Ручной ввод номеров чертежей

Чтобы задать номера чертежей вручную, сопоставьте каждому заданию на печать или типу титульного листа фиксированный номер. При этом методе не происходит проверки номеров чертежей на однозначность.

Действуйте следующим образом:

- 1. Отметьте задание или титульный лист и выберите команду меню Вearbeiten (Обработка) → Objekteigenschaften (Свойства объекта).
- 2. Выберите в последующем диалоговом поле регистр »Auftrag» («Задание») и введите номер чертежа в соответствующее поле ввода.

#### Задание схемы автоматической генерации

Чтобы обеспечить автоматическую генерацию номеров чертежей. Вам следует назначить типу объектов (например, таблице символов) численную схему. Численная схема должна содержать числовое поле, отмечаемое связным блоком знаков вопроса. Кроме того, Вам следует задать стартовое значение и шаг счета. Тогда DOCPRO будет генерировать номера чертежей соответственно Вашим указаниям и при этом проверять однозначность генерируемых номеров. Последовательность нумерации ориентируется на порядок заданий в документации.

Действуйте следующим образом:

1. Выберите команду меню Extras (Дополнения) -> Zeichnungsnummern (Номера чертежей) -> Schemata bearbeiten (Обработка схем).

2. Введите в последующем диалоговом поле желаемую схему, а также стартовый номер и шаг счета для различных типов объектов. Чтобы получить детальную информацию по каждому полю ввода, используйте переключатель »Hilfe» («Помощь») при открытом диалоговом поле.

#### Старт автоматической генерации

Чтобы присвоить каждому объекту номер по схеме, условленной для его типа, действуйте следующим образом:

- 1. Выберите один или несколько томов схем или списков заданий.
- 2. Выберите команду меню Extras (Дополнения)  $\rightarrow$ Zeichnungsnummern (Номера чертежей) -> Generieren (Генерировать).

Теперь DOCPRO пронумерует каждый тип объектов согласно заданной схеме нумерации.

Пример: Если Вы назначите типу объектов «Таблица символов» схему нумерации »AB-??-CD», стартовый номер 00 и шаг счета 01, первая таблица символов в документации получит номер чертежа »AB-00-CD», вторая таблица символов - номер чертежа »АВ-01-СD» и т. д.

Чтобы вновь добавленному объекту также назначить номер чертежа, Вы можете заново выполнить команду.

Однажды назначенные номера чертежей при повторной генерации уже не меняются. Чтобы изменить номера чертежей Вам следует сначала стереть их.

#### Стирание номеров чертежей

Чтобы стереть номера чертежей, Вам следует выбрать документацию, том схем или список заданий. Стирание номеров чертежей для отдельных объектов невозможно.

Сотрите номера чертежей командой меню Extras (Дополнения) -> Zeichnungsnummern (Номера чертежей) → Loeschen. (Стереть).

# **3.4 Конструирование и импорт макетов, определенных пользователем**

**Обзор**

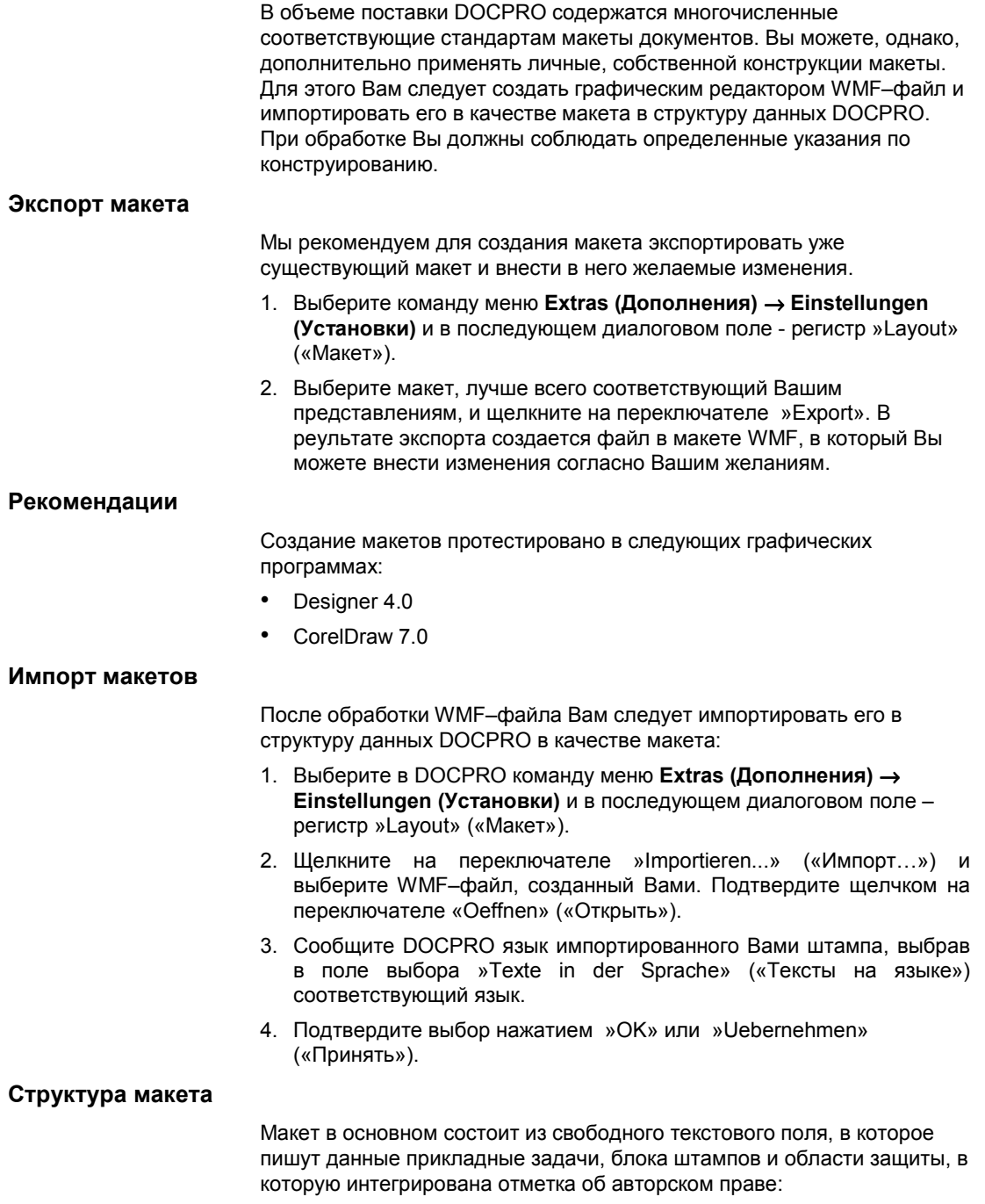

1 2 3 4 5 6 7 8

#### Рис 3-3 Структура макета

#### Указания по конструированию макетов

При вычерчивании макета Вам следует учитывать следующие правила:

- Макет документа воспринимается в заданном масштабе. Поэтому чертите в исходном масштабе.
- Текстовое поле должно быть прямоугольным. Угловые точки свободного  $\bullet$ текстового поля отмечаются знаком !
- Штампы отмечаются фиксированным ключевым знаком. Список допустимых ключевых знаков Вы найдете в Приложении.
- Признаки формата знаков (рисунок и размер шрифта, цвет), который Вы назначаете ключевому знаку в графическом редакторе, определяет макет, в котором позднее будут печататься данные штампа.
- Штампы по DIN определяются предписанными стандартом содержимым, длиной и макетом. Вы, однако, можете дополнительно использовать 10 свободно выбираемых полей штампов (Сведения по ключевым полям Вы найдете в приложениях А.1 и А.2.)

#### Пример макета документа в формате WMF

На рис.3-4 показан макет документа в формате файла WMF. Границы текстового поля отмечены знаком «!», ключевые поля определены цепочками ключевых знаков. Логотип фирмы интегрирован в расположение в виде водяного знака.

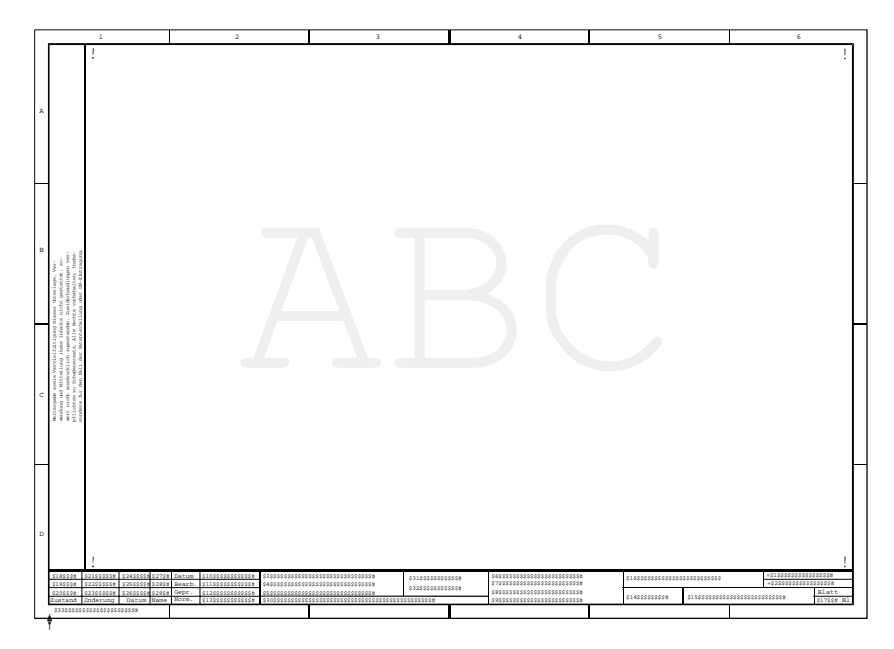

Рис. 3-4 Пример макета документа собственной конструкции в формате файла WMF

#### Значение цепочек ключевых знаков

Цепочки ключевых знаков, определяющие текстовые поля, организованы следующим образом:

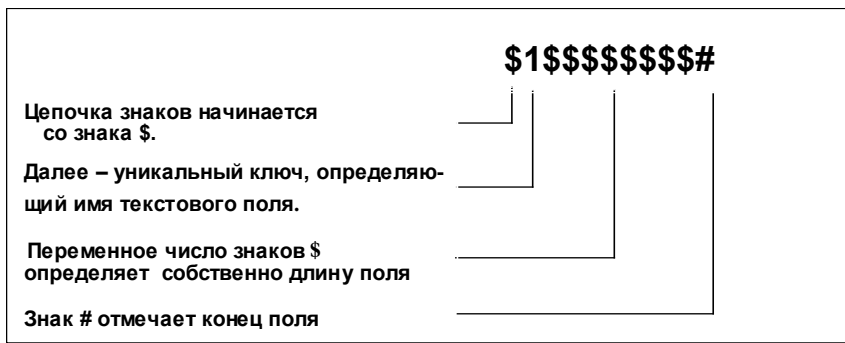

Рис. 3-5 Формат ключевых знаков для конструирования макета

#### Добавление отметки об авторском праве

По стандарту технические документы содержат отметку об авторском праве. Вы можете встроить такую отметку в макет, добавив соответствующий текст в любом месте за пределами отмеченного текстового поля.

#### Добавление графики в макет

Макеты могут содержать графику. Благодаря этому Вы можете напрмер, встроить собственный логотип фирмы в макет. Для этого просто добавьте графический элемент в любом месте в пределах отмеченного текстового поля.

#### Замечания по созданию макетов

В некоторых устройствах печати свободное поле очень велико, так что начерченный макет документа усекается. Вы можете выйти из положения, задав графическими средствами рамку вокруг созданного макета, размеры которой в точности равны размерам бумаги.

# **Печать документации**

### **Обзор главы**

**4**

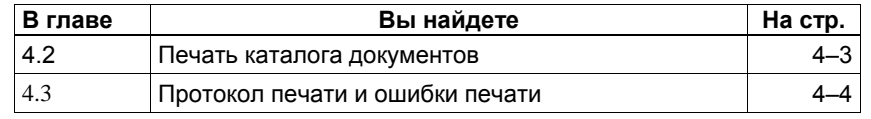

### **4.1 Вывод данных**

#### **Выбор и оснащение устройства печати (принтера)**

Перед запуском печати тома схем, списка заданий или одного задания Вы должны проверить устройство печати (принтер) и при необходимости настроить его.

- 1. Для этого выберите команду меню **Dokumentation (Документация)** → **Drucker einrichten (Настройка принтера)**.
- 2. В последующем диалоговом поле установите правильный тип принтера и выберите желаемые настройки.

#### **Предварительный просмотр документа**

Командой меню **Dokumentation (Документация)** → **Druckvorschau (Предварительный просмотр)** Вы можете представить себе вид страницы при распечатке. Предварительное изображение всегда охватывает только одно задание на печать. Если Вы хотите просмотреть несколько заданий, Вам следует инициировать предварительный просмотр для каждого задания отдельно.

#### **Старт печати**

Вы можете печатать как документацию в целом, так и ее части, как, например, отдельные тома схем, списки заданий или задания. Задание, однако, всегда печатается полностью, отбор отдельных листов невозможен.

Действуйте следующим образом:

- 1. Выберите объекты, подлежащие печати. Многократный выбор объектов возможен только в правой части окна.
- 2. Выберите команду меню **Dokumentation (Документация)** → **Drucken (Печать)**.
- 3. При необходимости измените опции печати (например, тип принтера, число копий).

Более подробную информацию к диалоговому полю »Drucker einrichten» («Настройка принтера») Вы получите при онлайнпомощи по этому полю.

4. Наконец, щелкните на »OK».

#### **Приостанов и продолжение печати**

Ход процесса печати показывается в окне. Чтобы приостановить печать, щелкните на кнопке (в смысле Windows) »Abbrechen» («Приостановить») в этом окне.

Как только Вы снова передаете на печать тот же набор файлов, DOCPRO спрашивает, хотели бы Вы продолжить прерванную печать или запустить распечатку заново.

#### **Печать в файл**

Если Вы хотите перенаправить вывод объекта печати в файл, выберите команду меню **Dokumentation (Документация)** → **Drucken (Печать)** и установите в диалоговом поле »Drucken» («Печать») опцию «Ausdruck in Datei» («Вывод в файл»).

В этос случае DOCPRO выводит каждое задание в отдельный файл с именем dp\*\*\*\*\*\*.prn. Эти файлы выводятся в директорию «Temp», которая определена в Вашей инсталляции Windows как временная директория.

### **4.2 Печать каталога документов**

#### **Обзор**

Каталог документов – это табличный список заданий, участвующих в процессе печати. Он отражает последовательность печатания.

Выводятся следующие сведения о заданиях на печать:

- Объект печати
- Формуляр
- Дата изменения
- Число листов, успешно напечатанных в последний раз и т.д..

Пример каталога документов Вы найдете в Приложении A.4, Рис. NO TAG.

#### **Вывод каталога документов после каждой распечатки**

Чтобы после каждой операции распечатки выводить каталог документов, выберите команду меню **Einfuegen (Добавить)** → **Unterlagenverzeichnis (Каталог документов)**. Если команда акnивна, она отмечена крючком.

#### **Явный запуск печати каталога документов**

Вы можете каждый раз инициировать вывод каталога документов, выбрав команду меню **Dokumentation (Документация)**→ **Unterlagenverzeichnis drucken (Печать каталога)**. В этом случае DOCPRO выводит в зависимости от выбранного объекта каталог документов для тома, списка заданий или документации в целом.

#### **Настройка каталога документов**

Чтобы задать визуальный формат каталогов документов, Вам следует определить стандартный макет (layout) для каталогов документов:

- 1. Выберите команду меню **Extras (Дополнения)** → **Einstellungen (Установки)**.
- 2. Выберите макет из показанного списка и активизируйте в графе «Standardlayout fuer» («Стандартный макет для») опцию «Unterlagenverzeichnis» («Каталог документов»).

#### **Ввод данных штампа**

Каталоги документов содержат штампы, в которые Вы можете вводить данные. Для этого отметьте каталог документов и выберите команду меню **Extras (Дополнения)** → **Schriftfelder fuer Unterlagenverzeichnis (Штампы для каталогов документов)**.

#### **Сохранение каталога документов**

Каталог документов допускает сохранение, если Вы перенаправите печать каталога в файл.

• В таком случае выберите команду меню **Dokumentation (Документация)** → **Unterlagenverzeichnis drucken** (**Печать каталога)** и установите в диалоговом поле »Drucken» («Печать») опцию »Ausdruck in Datei» («Вывод в файл»).

В этом случае DOCPRO выведет каталог документов в файл с именем dp\*\*\*\*\*\*.prn. Этот файл помещается в директорию «Temp», определенную как временная директория в Вашей инсталляции Windows.

### **4.3 Протокол печати и ошибки печати**

.

#### **Введение**

Диагностические сообщения, предупреждения и квитирующие сообщения, возникающие в процессе печати, объединяются в протокол печати.

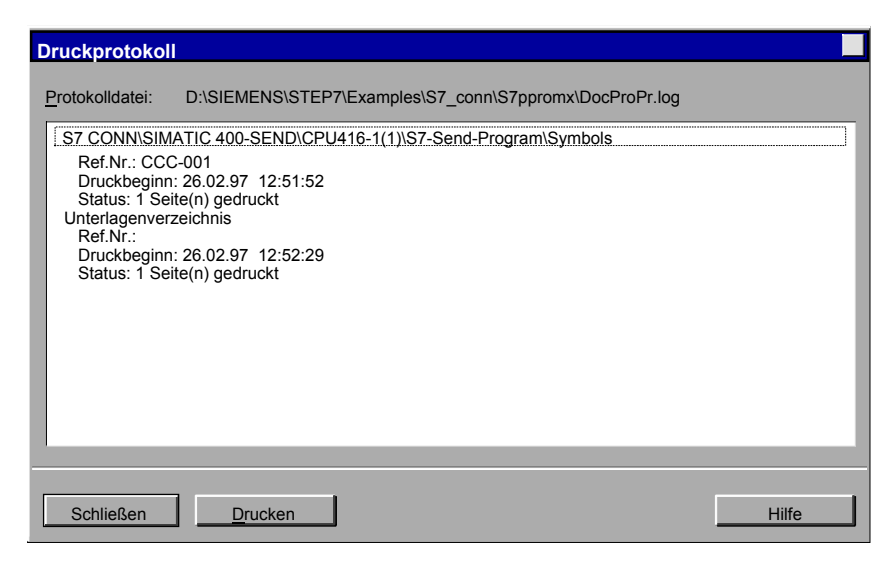

Рис. 4–1 Пример протокола печати

#### **Сообщения в протоколе**

В протокол объединены следующие сведения о процессе печати:

- Объект печати
- Номер чертежа
- Начало печати
- Сообщения прикладной задачи, в которой создан объект
- Число напечатанных страниц, если печать прошла успешно
- Ошибка, если задание не напечатано.

#### **Вывод на экран и распечатка протокола печати**

После того, как процесс печати завершен, Вы можете вызвать протокол печати командой меню **Extras (Дополнения)** → **Druckprotokoll (Протокол печати)**. После этого протокол печати выводится на экран в собственное окно.

Чтобы распечатать протокол, щелкните на кнопке »Drucken»(«Печать») в этом окне.

#### **Настройка макета листов**

Макет листов для распечатки протокола печати (например, продольное или поперечное расположение, размер листа и т. д.) Вы можете задать командой меню **Dokumentation (Документация)** → **Druckprotokoll einrichten (Настройка протокола печати).**

# **Приложение**

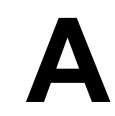

### **Обзор главы**

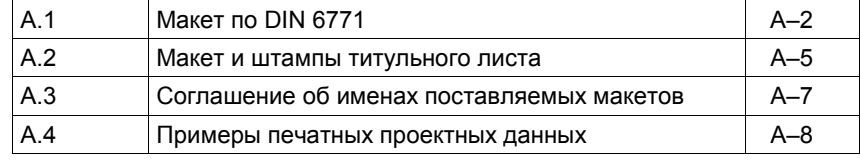

#### Макет (layout) по DIN 6771 **A.1**

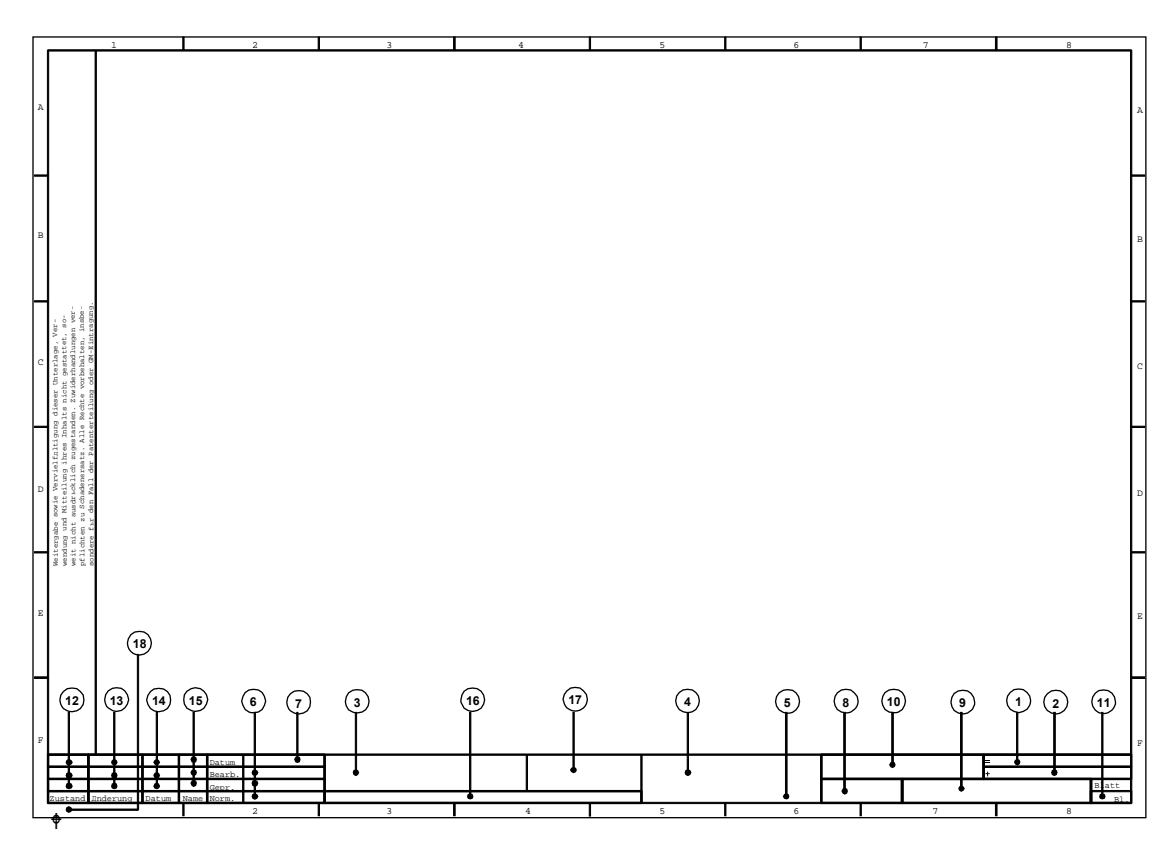

Рис. А-1 Макет по стандарту со штампами

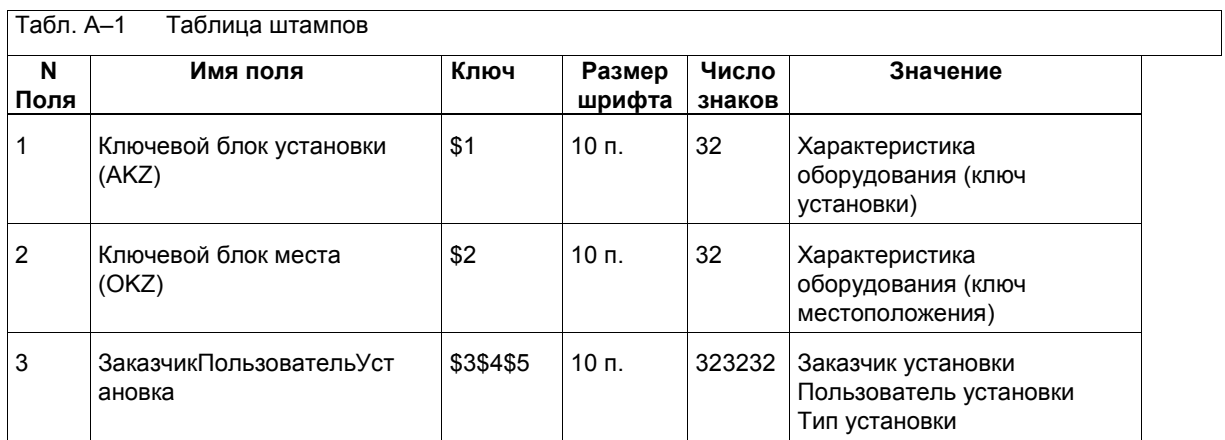

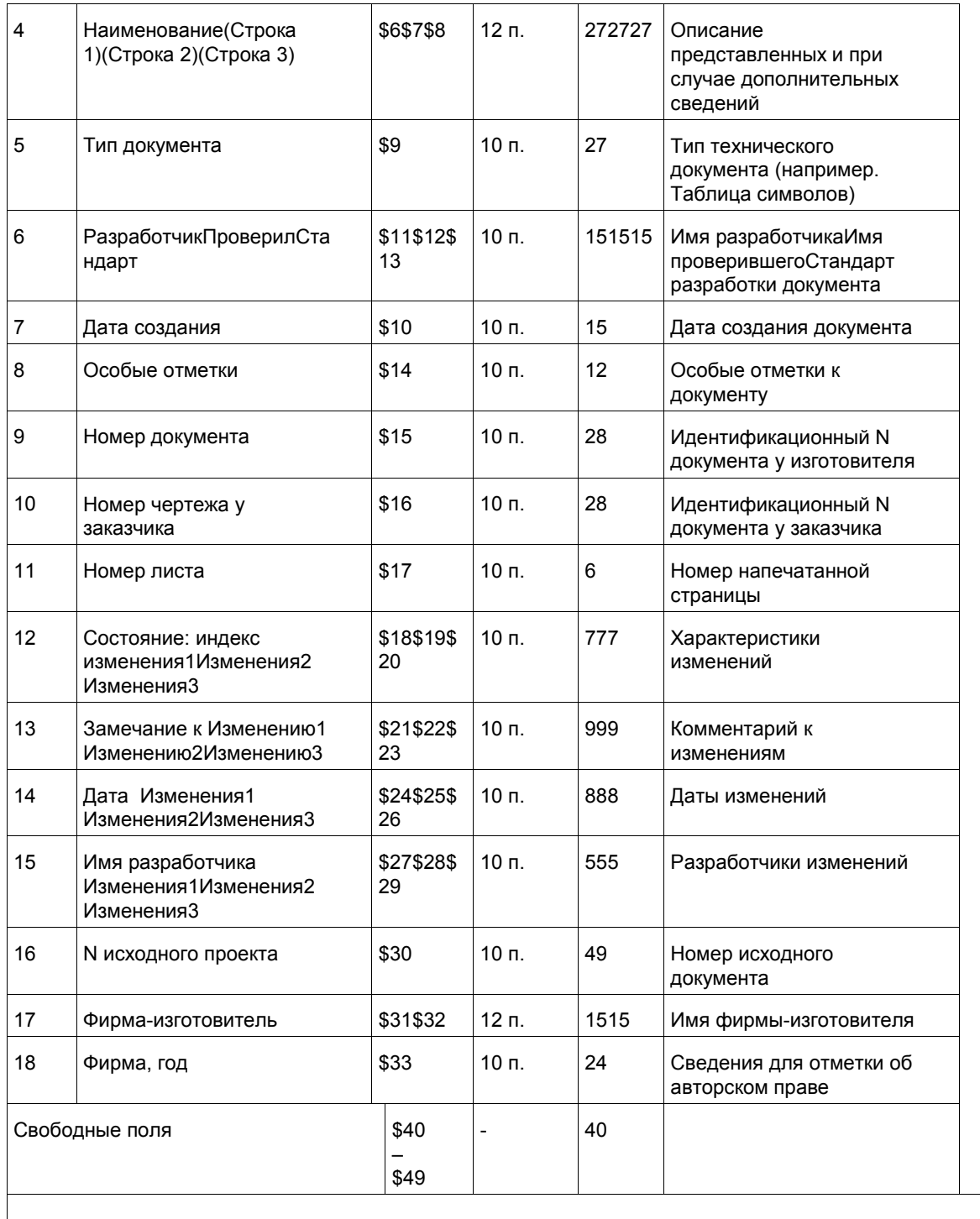

### **Штампы для макетов SIMATIC S5**

В макетах для SIMATIC S5 предоставляются следующие дополнительные ключевые поля:

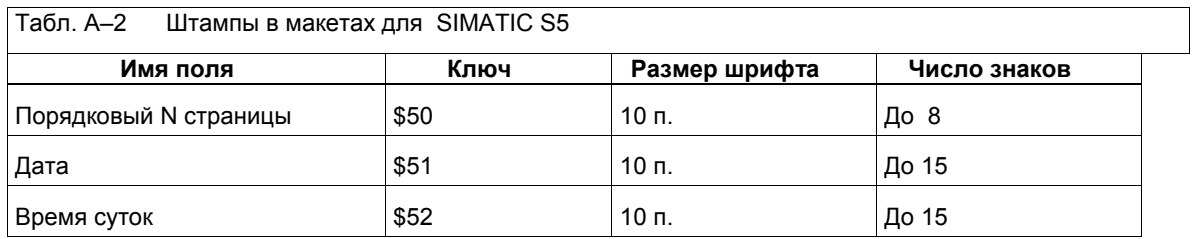

#### $A.2$ Макет и штампы титульного листа

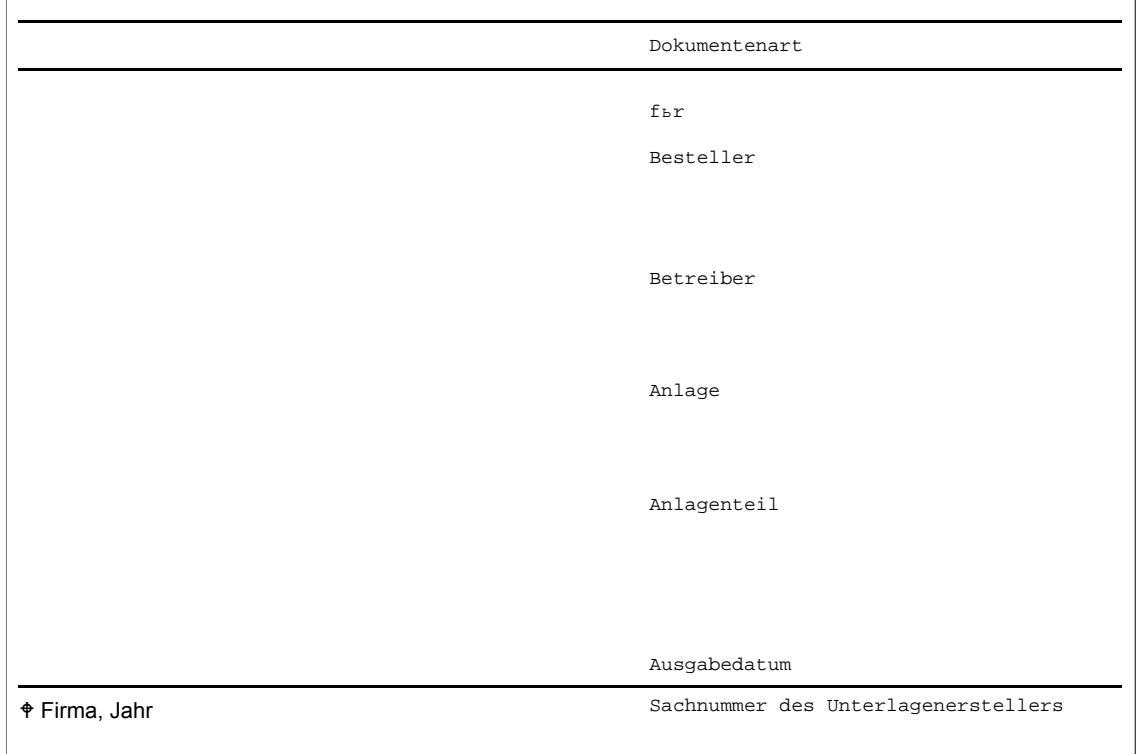

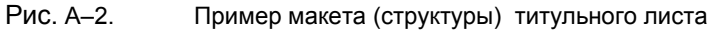

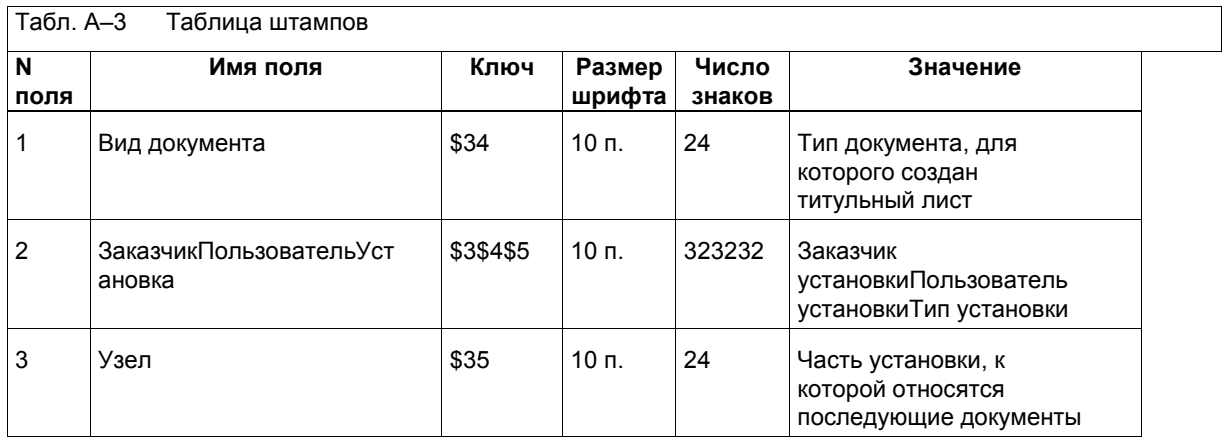

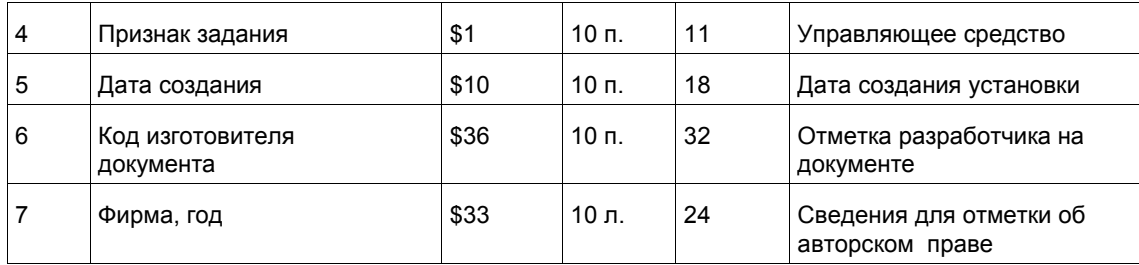

# **A.3 Соглашение об именах для поставляемых макетов**

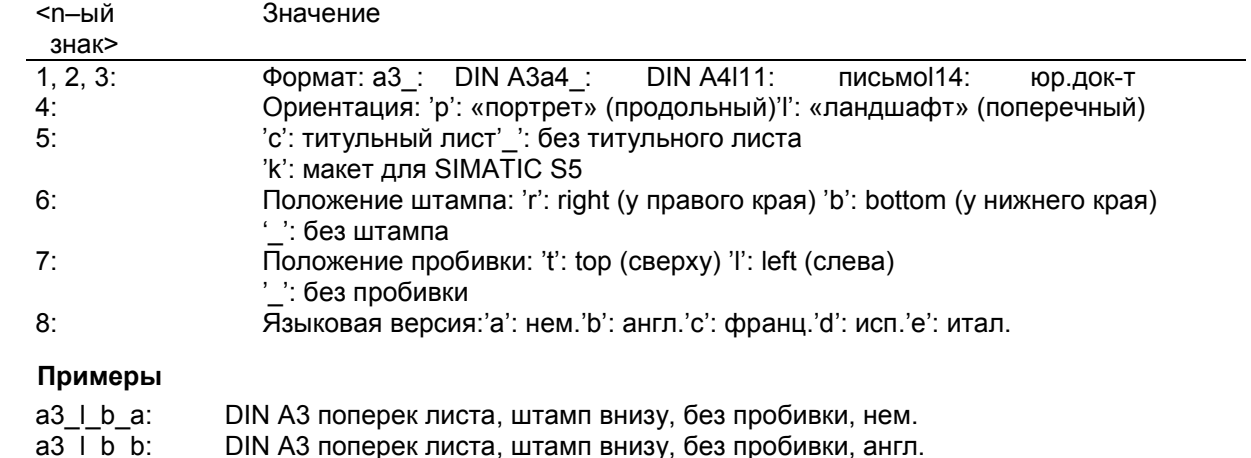

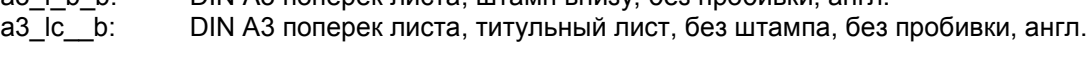

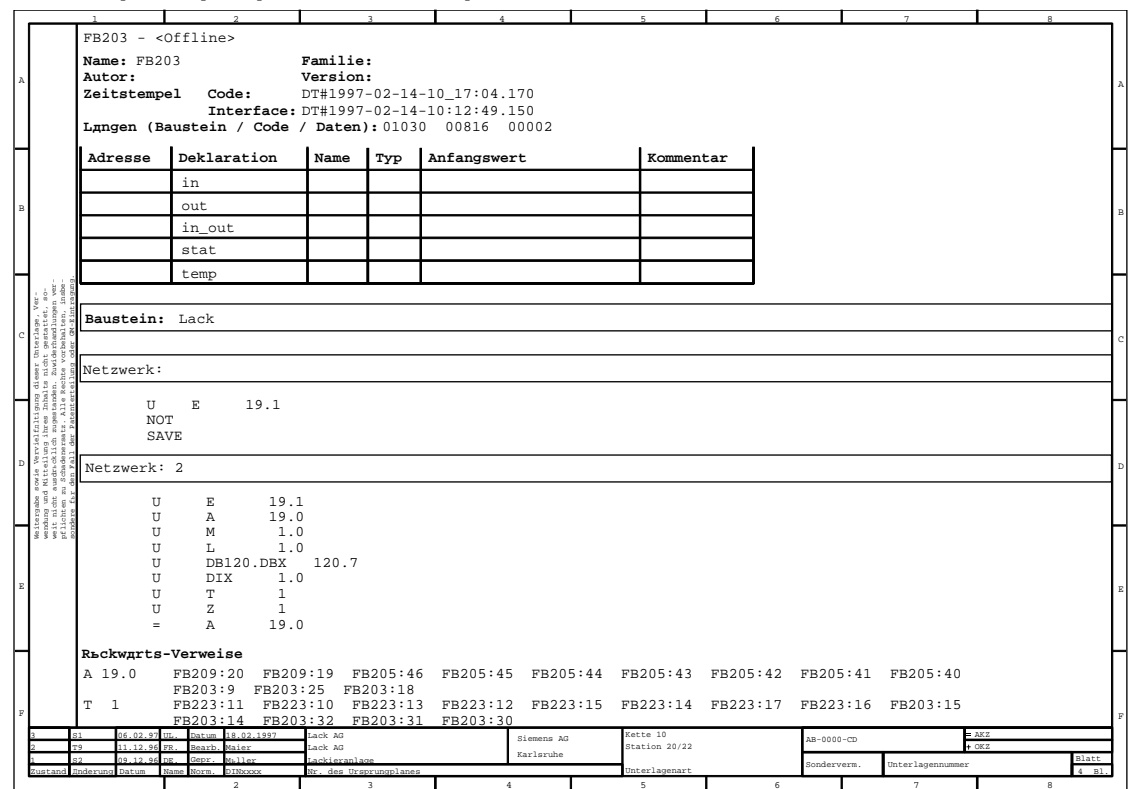

#### $A.4$ Примеры распечатки проектных данных

Рис. А-3 Кодовый блок на AWL с представлением абсолютными операндами и перекрестными ссылками

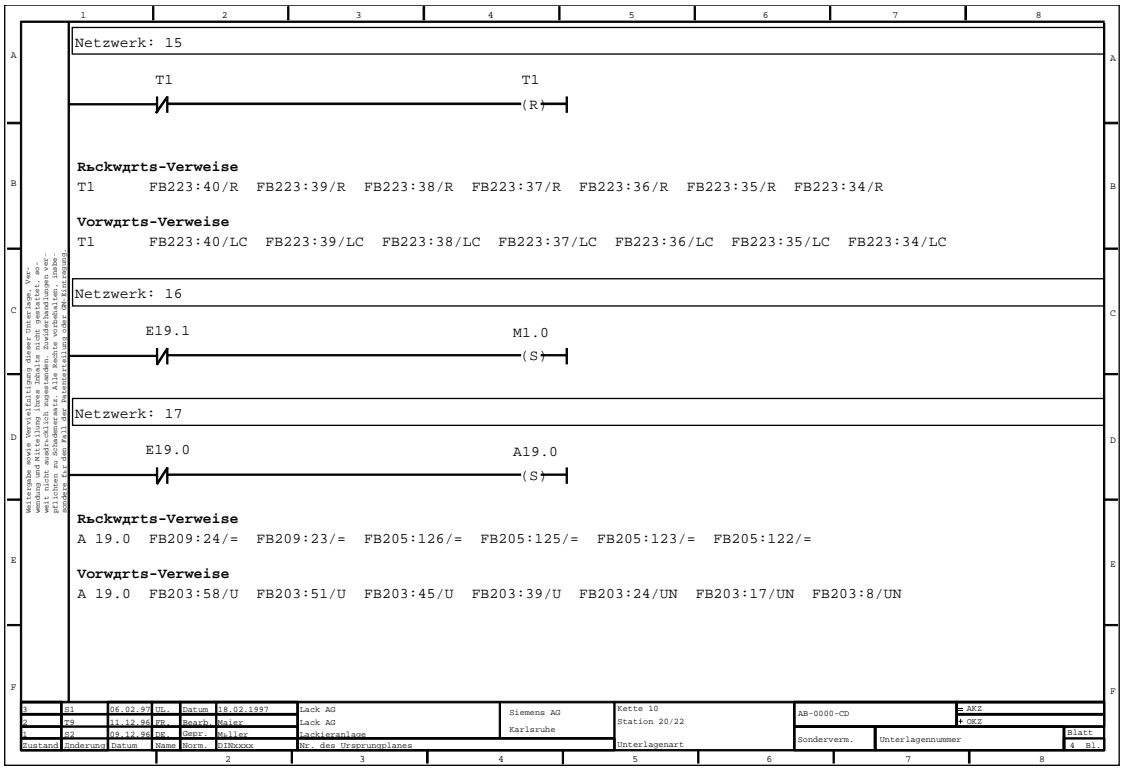

Рис. А-4 Кодовый блок на КОР с представлением абсолютными операндами и перекрестными ссылками

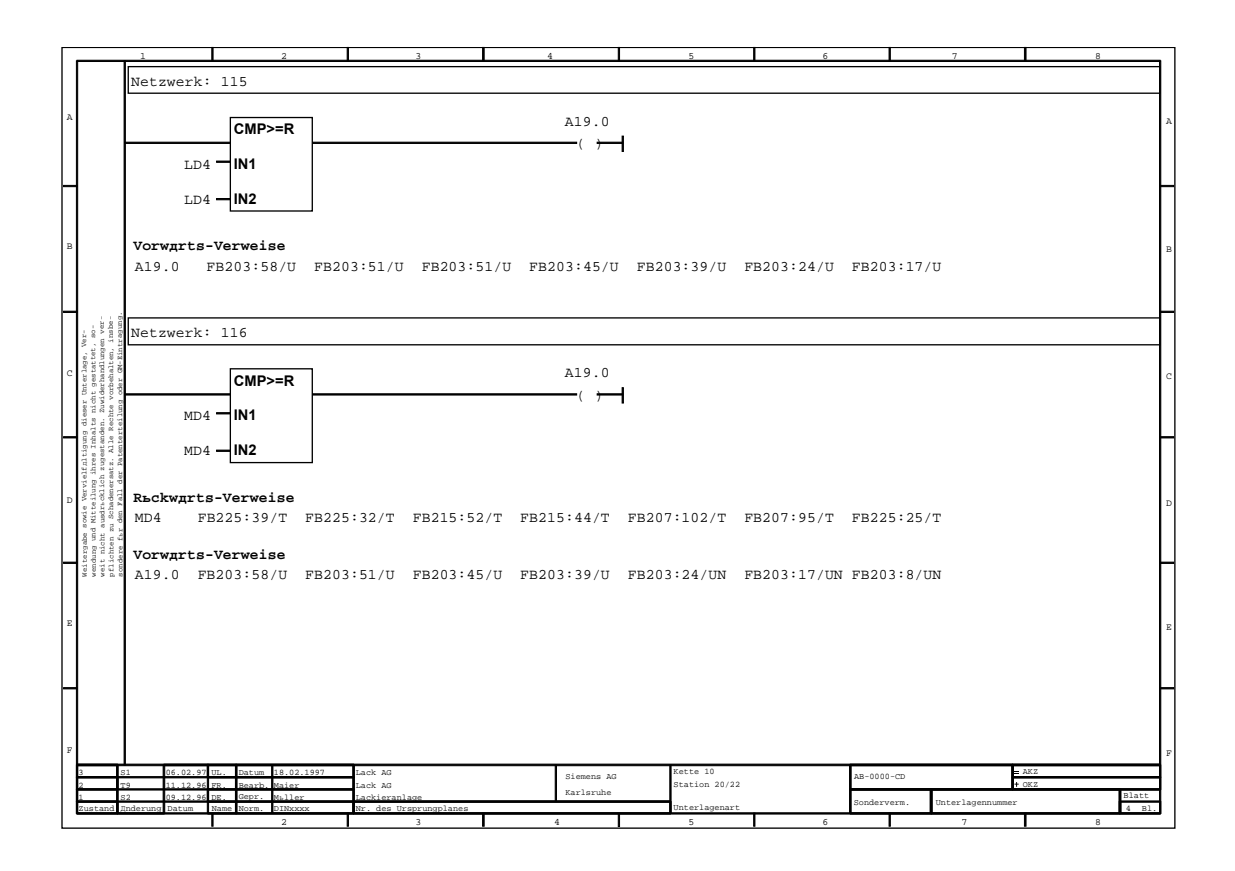

Рис. А-5 Кодовый блок на FUP с представлением абсолютными операндами и перекрестными ссылками

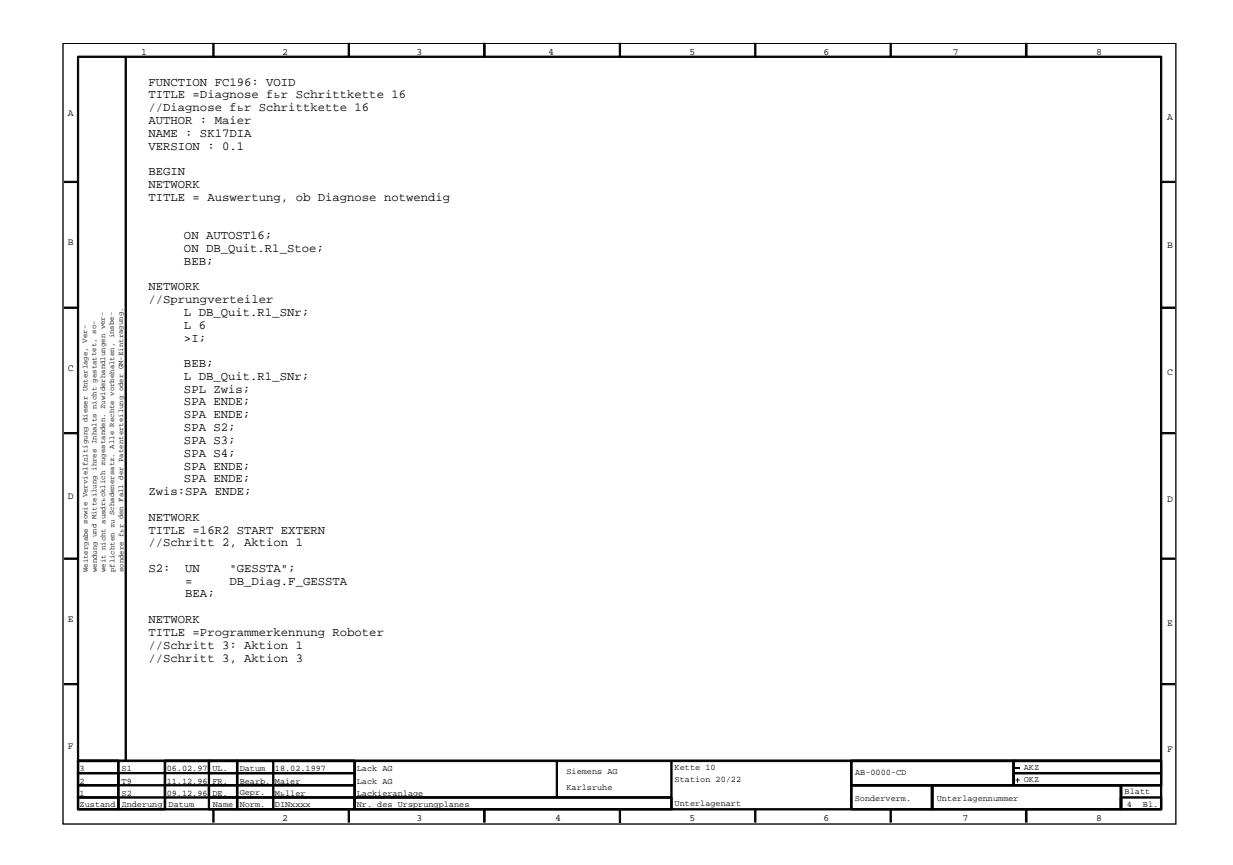

Рис.А-6 Исходный текст на AWL

|                |                                                                                                    |  |       |                                                                               |                             |                        |             | $\overline{7}$                                                |            |                     |   |
|----------------|----------------------------------------------------------------------------------------------------|--|-------|-------------------------------------------------------------------------------|-----------------------------|------------------------|-------------|---------------------------------------------------------------|------------|---------------------|---|
|                |                                                                                                    |  | B M K | Symbol                                                                        | Adresse                     |                        | Datentyp    | Kommentar                                                     |            |                     |   |
| $\,$ $\,$ $\,$ |                                                                                                    |  |       | Schalter-aus                                                                  | $\mathbb{A}$                | 0.3                    | <b>BOOL</b> | Einlegen, Betreten erlaubt                                    |            |                     |   |
|                |                                                                                                    |  |       | Schalter-ein                                                                  | $\, {\bf A}$                | 1.4                    | <b>BOOL</b> | Einlegen, Betreten gesperrt                                   |            |                     |   |
|                |                                                                                                    |  |       | LINKS                                                                         | $\overline{A}$              | 1.2                    | <b>BOOL</b> | Typ linkes Teil                                               |            |                     |   |
|                |                                                                                                    |  |       | <b>RECHTS</b>                                                                 | $\rm A$                     | 1.6                    | <b>BOOL</b> | Typ rechtes Teil                                              |            |                     |   |
|                |                                                                                                    |  |       | Schieber. vor                                                                 | M                           | 57.3                   | <b>BOOL</b> | Start Drehtisch aus Teilung                                   |            |                     |   |
|                |                                                                                                    |  |       | Frei                                                                          | M                           | 57.2                   | <b>BOOL</b> | Freigabe Drehtisch                                            |            |                     |   |
| B              |                                                                                                    |  |       | Schieber, zurbck                                                              | M                           | 57.6                   | <b>BOOL</b> | Teiltyp Drehtisch                                             |            |                     |   |
|                |                                                                                                    |  |       | Scanner                                                                       | $\mathbf E$                 | 5.4                    | <b>BOOL</b> | Laser-Scanner quittiert                                       |            |                     |   |
|                |                                                                                                    |  |       | Drehtisch                                                                     | $\mathbf E$                 | 8.6                    | <b>BOOL</b> | Drehtisch in Einlegepos.                                      |            |                     |   |
|                | , 583                                                                                                    |  |       | <b>Br</b> bcke                                                                | $\overline{A}$              | 114.7                  | <b>BOOL</b> | Abfahrsberbrsckung                                            |            |                     |   |
|                |                                                                                                    |  |       | Dreh-Langsam                                                                  | $\overline{A}$              | 114.2                  | <b>BOOL</b> | Drehtischantrieb : langsam                                    |            |                     |   |
| $\mathbf{C}$   |                                                                                                    |  |       | Dreh-Schnell                                                                  | $\overline{A}$              | 114.3                  | <b>BOOL</b> | Drehtischantrieb :schnell                                     |            |                     |   |
|                | essr Unterlage, V<br>nicht gestatbet.<br>Zuwiderhandlunge<br>hte vorbehalten.<br>lung oder GM-Eint                                                                                |  |       | Schmutz                                                                       | $\mathbf E$                 | 5.4                    | <b>BOOL</b> | Verschmutzungsmeldung                                         |            |                     |   |
|                |                                                                                                    |  |       | Dreh-Grund                                                                    | $\mathbf E$                 | 8.6                    | <b>BOOL</b> | Drehtisch Grundstellung erreicht                              |            |                     |   |
|                |                                                                                                    |  |       | Dreh-Fehler                                                                   | $\mathop{}\!\textnormal{E}$ | 8.5                    | <b>BOOL</b> | Drehtisch nicht in Grundstellung                              |            |                     |   |
|                | rgabe soule Vervielf.Dibigung diese<br>ng und Nitreliung ihres Inhalts n:<br>nicht ausdrichich zugestanden.<br>nicht ausdrichich zugestanden.<br>re fir den Fall der Datestratium |  |       | Dreh-Hinten                                                                   | $\mathbf E$                 | 8.1                    | <b>BOOL</b> | Drehtisch hinten                                              |            |                     |   |
| D              |                                                                                                    |  |       |                                                                               |                             |                        |             |                                                               |            |                     |   |
|                |                                                                                                    |  |       |                                                                               |                             |                        |             |                                                               |            |                     |   |
|                | 3 8                                                                                                    |  |       |                                                                               |                             |                        |             |                                                               |            |                     |   |
|                | ថ្ងៃថ្ងៃ                                                                                                    |  |       |                                                                               |                             |                        |             |                                                               |            |                     |   |
|                |                                                                                                    |  |       |                                                                               |                             |                        |             |                                                               |            |                     |   |
| E              |                                                                                                    |  |       |                                                                               |                             |                        |             |                                                               |            |                     |   |
|                |                                                                                                    |  |       |                                                                               |                             |                        |             |                                                               |            |                     |   |
|                |                                                                                                    |  |       |                                                                               |                             |                        |             |                                                               |            |                     |   |
|                |                                                                                                    |  |       |                                                                               |                             |                        |             |                                                               |            |                     |   |
|                |                                                                                                    |  |       |                                                                               |                             |                        |             |                                                               |            |                     |   |
| $\mathbb F$    |                                                                                                    |  |       |                                                                               |                             |                        |             |                                                               |            |                     | F |
|                | o s                                                                                                    |  |       | Datum 18.02.1997<br>06.02.97 UL<br>Bearb, Maier<br>11.12.96 FR                | Lack AG<br>Lack AG          |                        |             | Kette 10<br>Siemens AG<br>AB-0000-CD<br>Station 20/22         | AKZ<br>okz |                     |   |
|                | ustand                                                                                                    |  |       | Maller<br>09 12 96 DR<br>Gepr.<br>Norm, DINxxxx<br><b>Inderung Datum Name</b> | ackieranlage                | Nr. des Ursprungplanes |             | Karlsruhe<br>Sonderverm.<br>Unterlagennummer<br>Unterlagenart |            | Blatt<br>$4$ $B1$ . |   |
|                |                                                                                                    |  |       | $\overline{2}$                                                                |                             | $\mathbf{R}$           |             | $\sim$<br>$4 -$<br>6.<br>7                                    |            | R                   |   |

Рис. А-7 Таблица символов

|                                                                                                    |                                                                                                    |                                                             |                                                                     |                                        |            | $\mathbf{r}_i$ |               | ĸ. |             | $\overline{7}$   | 8              |
|----------------------------------------------------------------------------------------------------|----------------------------------------------------------------------------------------------------|-------------------------------------------------------------|---------------------------------------------------------------------|----------------------------------------|------------|----------------|---------------|----|-------------|------------------|----------------|
|                                                                                                    |                                                                                                    | S7-Programm                                                 |                                                                     |                                        |            |                |               |    |             |                  |                |
|                                                                                                    |                                                                                                    |                                                             |                                                                     |                                        |            |                |               |    |             |                  |                |
|                                                                                                    |                                                                                                    |                                                             | DB1 (CYCL_EXC) <maximal: 20=""></maximal:>                          |                                        |            |                |               |    |             |                  |                |
|                                                                                                    |                                                                                                    | FT FCO                                                      |                                                                     |                                        |            |                |               |    |             |                  |                |
| ۱a                                                                                                    |                                                                                                    |                                                             | $L_{\square}$ $B10$<br>[20]                                         |                                        |            |                |               |    |             |                  | А              |
|                                                                                                    |                                                                                                    | $FT$ FC4                                                    | $[20]$                                                              |                                        |            |                |               |    |             |                  |                |
|                                                                                                    |                                                                                                    | $F^{\text{res}}$                                            | $[20]$                                                              |                                        |            |                |               |    |             |                  |                |
|                                                                                                    |                                                                                                    | $F^{\overline{E}}$ FC6                                      | $[20]$                                                              |                                        |            |                |               |    |             |                  |                |
|                                                                                                    |                                                                                                    | $\vdash \Box$ FC7                                           | $[20]$                                                              |                                        |            |                |               |    |             |                  |                |
|                                                                                                    |                                                                                                    | $FT$ FC8                                                    | $[20]$                                                              |                                        |            |                |               |    |             |                  |                |
|                                                                                                    |                                                                                                    |                                                             | $[20]$                                                              |                                        |            |                |               |    |             |                  |                |
|                                                                                                    |                                                                                                    | $F^{\text{reg}}$                                            |                                                                     |                                        |            |                |               |    |             |                  |                |
|                                                                                                    |                                                                                                    | $FT$ FC10                                                   | $[20]$                                                              |                                        |            |                |               |    |             |                  |                |
| lв                                                                                                    |                                                                                                    | $\Box$ FC11                                                 | $[20]$                                                              |                                        |            |                |               |    |             |                  | B              |
|                                                                                                    |                                                                                                    | $\vdash$ $\Box$ FC12                                        | $[20]$                                                              |                                        |            |                |               |    |             |                  |                |
|                                                                                                    |                                                                                                    | $\Gamma$ FC13                                               | $[20]$                                                              |                                        |            |                |               |    |             |                  |                |
|                                                                                                    |                                                                                                    | $\vdash$ $\Box$ FC14                                        | $[20]$                                                              |                                        |            |                |               |    |             |                  |                |
|                                                                                                    |                                                                                                    | $\overline{\mathsf{FQ}}$ FC15                               | $[20]$                                                              |                                        |            |                |               |    |             |                  |                |
|                                                                                                    |                                                                                                    | $FT$ FC16                                                   | $[20]$                                                              |                                        |            |                |               |    |             |                  |                |
| ⊢                                                                                                    |                                                                                                    | $FT$ FC17                                                   | $[20]$                                                              |                                        |            |                |               |    |             |                  |                |
|                                                                                                    |                                                                                                    | $\vdash$ $\Box$ FC18                                        | 1201                                                                |                                        |            |                |               |    |             |                  |                |
|                                                                                                    |                                                                                                    | $F^{\text{}}$ FC19                                          | $[20]$                                                              |                                        |            |                |               |    |             |                  |                |
|                                                                                                    |                                                                                                    | $\vdash$ <b><math>\Box</math></b> $FC20$                    | $[20]$                                                              |                                        |            |                |               |    |             |                  |                |
| $\circ$                                                                                                    |                                                                                                    | $F^{\text{C21}}$                                            | $[20]$                                                              |                                        |            |                |               |    |             |                  | C              |
|                                                                                                    |                                                                                                    | $\overline{\mathsf{F}}$ FC22                                | $[20]$                                                              |                                        |            |                |               |    |             |                  |                |
|                                                                                                    |                                                                                                    |                                                             |                                                                     |                                        |            |                |               |    |             |                  |                |
|                                                                                                    | dieser Unterlage, Ver-<br>ts nicht gestatbet, so-<br>n. Zuwiderhandlungen ver-<br>echte vorbehalten, insbe-<br>echte vorbehalten, insbe-                                                                                                    | $\vdash$ $\Box$ FC23                                        | $[20]$                                                              |                                        |            |                |               |    |             |                  |                |
|                                                                                                    | gang die<br>Inhalts<br>Ula Reck<br>Lle Reck<br>mterteil                                                                                                    | $FT$ FC24                                                   | $[20]$                                                              |                                        |            |                |               |    |             |                  |                |
| <b>D</b><br>sovie Werellung imme<br>a Niteilung immes Inh<br>a undrecklich ragestar<br>ar saes Inhan India<br>r der Pall der Patante |                                                                                                    | $-$ FC25                                                    | $[20]$                                                              |                                        |            |                |               |    |             |                  |                |
|                                                                                                    |                                                                                                    | $F^{\text{C26}}$                                            | $[20]$                                                              |                                        |            |                |               |    |             |                  |                |
|                                                                                                    |                                                                                                    | $ E$ FC27                                                   | $[20]$                                                              |                                        |            |                |               |    |             |                  |                |
|                                                                                                    |                                                                                                    | $\vdash$ $\Box$ FC1                                         |                                                                     |                                        |            |                |               |    |             |                  |                |
|                                                                                                    |                                                                                                    | $L$ $P$ DB10                                                | $[20]$                                                              |                                        |            |                |               |    |             |                  | $\,$ D         |
|                                                                                                    |                                                                                                    | $L_{\Box}$ FC2                                              |                                                                     |                                        |            |                |               |    |             |                  |                |
|                                                                                                    | $\begin{array}{l} \mbox{and} \;\; \mbox{and} \;\; \\ \mbox{and} \;\; \mbox{and} \;\; \\ \mbox{and} \;\; \mbox{and} \;\; \\ \mbox{and} \;\; \mbox{and} \;\; \\ \mbox{and} \;\; \\ \mbox{and} \;\; \\ \mbox{and} \;\; \\ \mbox{and} \;\; \\ \mbox{and} \;\; \\ \mbox{and} \;\; \\ \mbox{and} \;\; \\ \mbox{and} \;\; \\ \mbox{and} \;\; \\ \mbox{and} \;\; \\ \mbox{and} \;\; \\ \mbox{and} \;\; \\ \mbox{and} \;\; \\ \mbox{and} \$ | ┡□₣сз                                                       | $[20]$                                                              |                                        |            |                |               |    |             |                  |                |
|                                                                                                    |                                                                                                    | $F^{\text{FC3}}$                                            | $[20]$                                                              |                                        |            |                |               |    |             |                  |                |
|                                                                                                    | iterga<br>ndung<br>it nice<br>ndere                                                                                                    | $\vdash \Box F C 3$                                         | $[20]$                                                              |                                        |            |                |               |    |             |                  |                |
|                                                                                                    | 88868                                                                                                    | $F^{\text{C3}}$                                             | $[20]$                                                              |                                        |            |                |               |    |             |                  |                |
|                                                                                                    |                                                                                                    | $\vdash \Box^{FC3}$                                         | $[20]$                                                              |                                        |            |                |               |    |             |                  |                |
|                                                                                                    |                                                                                                    | $F\overline{a}$ <sub>FC3</sub>                              | $[20]$                                                              |                                        |            |                |               |    |             |                  |                |
|                                                                                                    |                                                                                                    | $h\bar{q}$ <sub>FC3</sub>                                   | $[20]$                                                              |                                        |            |                |               |    |             |                  |                |
| E                                                                                                    |                                                                                                    |                                                             | [20]                                                                |                                        |            |                |               |    |             |                  | E              |
|                                                                                                    |                                                                                                    | $\mathsf{F}\overline{\mathsf{u}}^{\text{\tiny{FC3}}}$       | $[20]$                                                              |                                        |            |                |               |    |             |                  |                |
|                                                                                                    |                                                                                                    | $\mathsf{FT}^{\texttt{FC3}}$                                |                                                                     |                                        |            |                |               |    |             |                  |                |
|                                                                                                    |                                                                                                    | $\vdash \Box^{FC3}$                                         | $[20]$                                                              |                                        |            |                |               |    |             |                  |                |
|                                                                                                    |                                                                                                    | $h\overline{D}$ FC3                                         | $[20]$                                                              |                                        |            |                |               |    |             |                  |                |
|                                                                                                    |                                                                                                    | $\overline{\Box}$ FC3                                       | $[20]$                                                              |                                        |            |                |               |    |             |                  |                |
|                                                                                                    |                                                                                                    | $\blacksquare$ $\blacksquare$ $\blacksquare$ $\blacksquare$ | $[20]$                                                              |                                        |            |                |               |    |             |                  |                |
|                                                                                                    |                                                                                                    | $L_{\Box}$ FC3                                              | 1201                                                                |                                        |            |                |               |    |             |                  |                |
|                                                                                                    |                                                                                                    |                                                             | COB100 (RESTART) <maximal: 20=""></maximal:>                        |                                        |            |                |               |    |             |                  |                |
| ١F                                                                                                    |                                                                                                    | $L_{\square}$ DB10                                          | $[20]$                                                              |                                        |            |                |               |    |             |                  | $\,$ F         |
|                                                                                                    |                                                                                                    |                                                             |                                                                     |                                        |            |                |               |    |             |                  |                |
|                                                                                                    | R1                                                                                                    | 06.02.97                                                    | Jatum 18.02.1997<br>UL.                                             | Lack AG                                | Siemens AG | Kette 10       |               |    | AB-0000-CD  |                  | $-$ AKZ        |
|                                                                                                    | ÷۵                                                                                                    | 11.12.96 FR.                                                | Bearb, Maier                                                        | Lack AG                                | Karlsruhe  |                | Station 20/22 |    |             |                  | $+$ OKZ        |
|                                                                                                    |                                                                                                    | 09 12 96                                                    | Ms.11er<br>ng.<br>Genr<br>Zustand Underung Datum Name Norm. DINxxxx | ackieranlage<br>Nr. des Ursprungplanes |            |                | Unterlagenart |    | Sonderverm. | Unterlagennummer | Blatt<br>4 B1. |
|                                                                                                    |                                                                                                    |                                                             | $\overline{a}$                                                      | $\overline{\mathbf{3}}$                | $4 -$      | 5              |               | 6  |             | 7                | 8              |
|                                                                                                    |                                                                                                    |                                                             |                                                                     |                                        |            |                |               |    |             |                  |                |

Рис. А-8 Ссылочные данные: таблица структуры программы

|              |                        | $\overline{2}$                          |                        |              |            | 5                               |         | 6            |       | $\overline{7}$   | 8                    |        |   |
|--------------|------------------------|-----------------------------------------|------------------------|--------------|------------|---------------------------------|---------|--------------|-------|------------------|----------------------|--------|---|
|              | Operand                | Symbol                                  | Baustein               | Art          | Sprache    |                                 | Details |              |       |                  |                      |        |   |
|              |                        |                                         |                        |              |            |                                 |         |              |       |                  |                      |        |   |
| $\lambda$    | A1.0                   | L/AUF                                   | FC6                    | W            | KOP        | NW                              | 1       |              |       |                  |                      |        |   |
|              | A1.1                   | L/ZU                                    | FC17                   | $\mathbb{R}$ | AWL        | NW                              | 53      | Ze 11 Op U   |       |                  |                      |        |   |
|              | A1.1                   | L/ZU                                    | FC6                    | $\mathbb{R}$ | KOP        | NW                              | 98      |              |       |                  |                      |        |   |
|              | A1.1                   | L/ZU                                    | FC6                    | $\mathbb{R}$ | KOP        | NW                              | 77      |              |       |                  |                      |        |   |
|              | A1.1                   | L/ZU                                    | FC6                    | $\mathbb R$  | KOP        | NW                              | 77      |              |       |                  |                      |        |   |
|              | A1.1                   | L/ZU                                    | FC6                    | $\mathbb{R}$ | KOP        | $\ensuremath{\text{NW}}\xspace$ | 76      |              |       |                  |                      |        |   |
|              | A1.1                   | L/ZU                                    | FC6                    | $\mathbb{R}$ | KOP        | NW                              | 76      |              |       |                  |                      |        |   |
|              | A1.1                   | L/ZU                                    | FC16                   | $\mathbb{R}$ | AWL        | NW                              | 53      | Ze 19 Op ON  |       |                  |                      |        |   |
|              | A1.1                   | L/ZU                                    | FC15                   | $\mathbb R$  | AWL        | $\ensuremath{\text{NW}}\xspace$ | 53      | Ze 6 Op ON   |       |                  |                      |        |   |
| B            | A1.1                   | L/ZU                                    | FC6                    | $\mathbb{R}$ | KOP        | NW                              | 99      |              |       |                  |                      |        |   |
|              | A1.1                   | L/ZU                                    | FC6                    | $\mathbb{R}$ | KOP        | NW                              | 79      |              |       |                  |                      |        |   |
|              | A1.1                   | L/ZU                                    | FC6                    | $\mathbb R$  | KOP        | NW                              | 79      |              |       |                  |                      |        |   |
|              |                        |                                         |                        |              |            | NW                              |         |              |       |                  |                      |        |   |
|              | A1.1                   | L/ZU                                    | FC6                    | $\mathbb R$  | KOP        |                                 | 78      |              |       |                  |                      |        |   |
|              | A1.1                   | L/ZU                                    | FC6                    | $\mathbb R$  | KOP        | $\ensuremath{\text{NW}}\xspace$ | 78      |              |       |                  |                      |        |   |
|              | A1.1                   | L/ZU                                    | FC14                   | $\mathbb{R}$ | AWL        | NW                              | 53      | Ze 12 Op U   |       |                  |                      |        |   |
|              | A1.1                   | L/ZU                                    | FC6                    | $\mathbb{R}$ | KOP        | NW                              | 81      |              |       |                  |                      |        |   |
|              | A1.1                   | L/ZU                                    | FC6                    | $\mathbb{R}$ | KOP        | $\mathrm{N}\mathrm{W}$          | 80      |              |       |                  |                      |        |   |
|              | A1.1                   | L/ZU                                    | FC6                    | $\mathbb{R}$ | KOP        | NW                              | 80      |              |       |                  |                      |        |   |
|              | A1.1                   | L/ZU                                    | FC24                   | $\mathbb{R}$ | AW1        | NW                              | 25      | Zel3 Op ON   |       |                  |                      |        |   |
|              | A1.1                   | L/ZU                                    | FC13                   | $\mathbb{R}$ | AW1        | NW                              | 53      | Zel3 Op ON   |       |                  |                      |        |   |
|              | A1.1                   | L/ZU                                    | FC6                    | $\mathbb{R}$ | KOP        | NW                              | 100     |              |       |                  |                      |        |   |
|              | A1.1                   | L/ZU                                    | FC6                    | $\mathbb R$  | KOP        | $\ensuremath{\text{NW}}\xspace$ | 82      |              |       |                  |                      |        |   |
|              | A1.1                   | L/ZU                                    | FC6                    | $\mathbb{R}$ | KOP        | NW                              | 82      |              |       |                  |                      |        |   |
|              | A1.1                   | L/ZU                                    | FC6                    | $\mathbb{R}$ | KOP        | NW                              | 81      |              |       |                  |                      |        |   |
|              | A1.1                   | L/ZU                                    | FC12                   | $\mathbb{R}$ | AWL        | NW                              | 53      | Ze 6         | Op ON |                  |                      |        |   |
|              | A1.1                   | L/ZU                                    | FC6                    | $\mathbb R$  | KOP        | NW                              | 101     |              |       |                  |                      |        |   |
| D            | A1.1                   | L/ZU                                    | FC6                    | $\mathbb{R}$ | KOP        | NW                              | 84      |              |       |                  |                      |        |   |
|              | A1.1                   | L/ZU                                    | FC6                    | $\mathbb{R}$ | KOP        | NW                              | 84      |              |       |                  |                      |        |   |
|              | A1.1                   | L/ZU                                    | FC6                    | $\mathbb R$  | KOP        | NW                              | 83      |              |       |                  |                      |        |   |
|              | A1.1                   | L/ZU                                    | FC6                    | $\mathbb R$  | KOP        | $\ensuremath{\text{NW}}\xspace$ | 83      |              |       |                  |                      |        |   |
|              | A1.1                   | L/ZU                                    | FC11                   | $\mathbb R$  | AWL        | NW                              | 53      | 5 Op U<br>Ze |       |                  |                      |        |   |
|              | A1.1                   | L/ZU                                    | FC10                   | $\mathbb{R}$ | AWL        | NW                              | 53      | Ze 44 Op ON  |       |                  |                      |        |   |
|              | A1.1                   | L/ZU                                    | FC6                    | $\mathbb{R}$ | KOP        | NW                              | 102     |              |       |                  |                      |        |   |
|              | A1.1                   | L/ZU                                    | FC6                    | $\mathbb{R}$ | KOP        | NW                              | 86      |              |       |                  |                      |        |   |
| $\mathbb E$  | A1.1                   | L/ZU                                    | FC6                    | $\mathbb{R}$ | KOP        | NW                              | 86      |              |       |                  |                      |        |   |
|              | A1.1                   | L/ZU                                    | FC6                    | $\mathbb{R}$ | KOP        | NW                              | 85      |              |       |                  |                      |        |   |
|              | A1.1                   | L/ZU                                    | FC6                    | $\mathbb R$  | KOP        | NW                              | 85      |              |       |                  |                      |        |   |
|              | A1.1                   | L/ZU                                    | FC9                    | $\mathbb R$  | AWL        | $\ensuremath{\text{NW}}\xspace$ | 53      | Ze 11 Op U   |       |                  |                      |        |   |
|              | A1.1                   | L/ZU                                    | FC6                    | $\mathbb R$  | KOP        | $\ensuremath{\text{NW}}\xspace$ | 103     |              |       |                  |                      |        |   |
|              | A1.1                   | L/ZU                                    | FC6                    | $\mathbb{R}$ | KOP        | NW                              | 88      |              |       |                  |                      |        |   |
|              | A1.1                   | L/ZU                                    | FC6                    | $\mathbb{R}$ | KOP        | NW                              | 88      |              |       |                  |                      |        |   |
|              | A1.1                   | L/ZU                                    | FC6                    | $\mathbb R$  |            | NW                              | 87      |              |       |                  |                      |        |   |
| $\mathbb{F}$ | A1.1                   | L/ZU                                    | FC6                    | $\mathbb{R}$ | KOP<br>KOP | NW                              | 87      |              |       |                  |                      |        | R |
|              |                        |                                         |                        |              |            |                                 |         |              |       |                  |                      |        |   |
|              | 06.02.97               | Datum 18.02.1997<br>n<br>Maier<br>Rearh | Lack AG<br>Lack AG     |              | Siemens AG | Kette 10<br>Station 20/22       |         | AB-0000-CD   |       |                  | $= AKZ$<br>$+$ $082$ |        |   |
|              | 19 12                  | Maller<br>Gepr.                         | ckieranlag             |              | Karlsruhe  |                                 |         |              |       |                  |                      | Blatt  |   |
|              | Zustand Enderung Datum | Name Norm. DINxxxx                      | Nr. des Ursprungplanes |              |            | Unterlagenart                   |         | Sonderverm.  |       | Interlagennummer |                      | $4-B1$ |   |
|              |                        | $\,$ 2 $\,$                             | $\overline{3}$         | $\bf{4}$     |            | 5                               |         | 6            |       | $\overline{7}$   | 8                    |        |   |

Рис. А-9 Ссылочные данные: таблица перекрестных ссылок

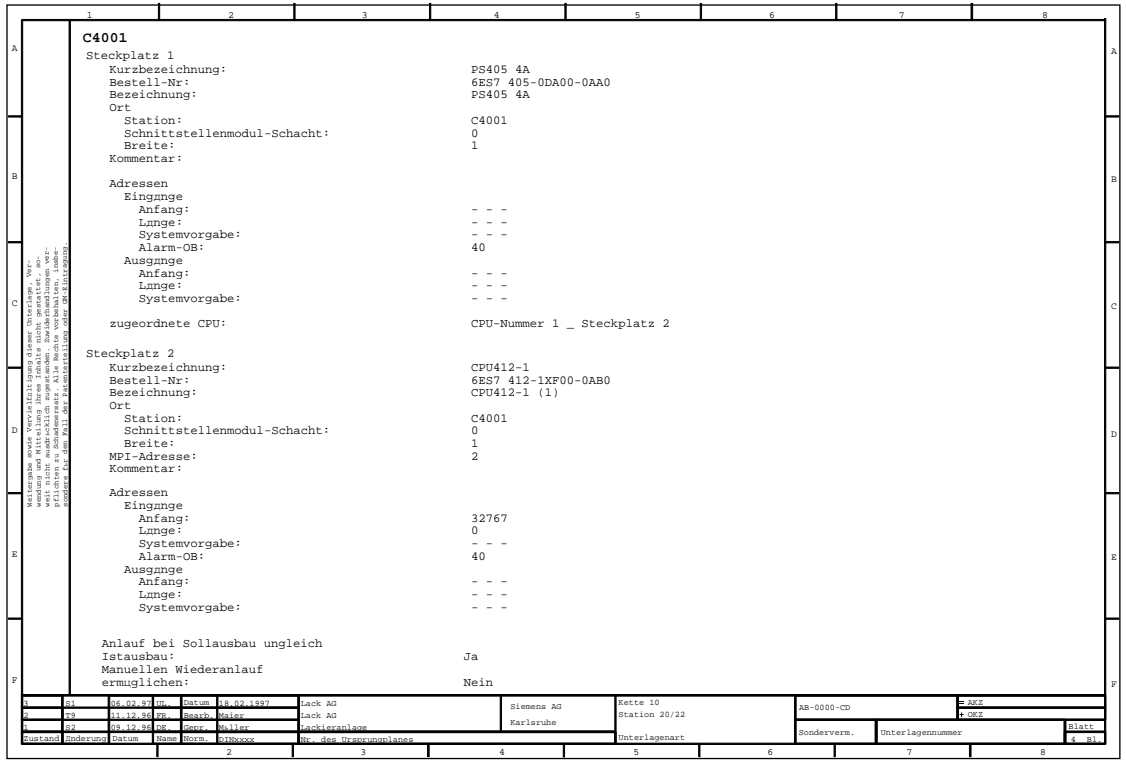

Рис. А-10 Таблица конфигурации технических средств

|                                                                                                    | n.                                                    |                                             |              |                                        |                         |               | $\overline{5}$            | 6 |             | $\overline{7}$   |                | $\mathbf{8}$ |                     |  |
|----------------------------------------------------------------------------------------------------|-------------------------------------------------------|---------------------------------------------|--------------|----------------------------------------|-------------------------|---------------|---------------------------|---|-------------|------------------|----------------|--------------|---------------------|--|
|                                                                                                    | Operand                                               |                                             | Statusformat |                                        | Steuerwert              |               |                           |   |             |                  |                |              |                     |  |
|                                                                                                    | EB                                                    | $\mathbf{0}$                                | <b>BIN</b>   |                                        |                         |               |                           |   |             |                  |                |              |                     |  |
|                                                                                                    | EB                                                    | 1                                           | <b>BIN</b>   |                                        |                         |               |                           |   |             |                  |                |              |                     |  |
|                                                                                                    | EB                                                    | $\sqrt{2}$                                  | <b>BIN</b>   |                                        |                         |               |                           |   |             |                  |                |              |                     |  |
|                                                                                                    | EB                                                    | 3                                           | <b>BIN</b>   |                                        |                         |               |                           |   |             |                  |                |              |                     |  |
|                                                                                                    | M                                                     | 70.2                                        | <b>BIN</b>   |                                        |                         |               |                           |   |             |                  |                |              |                     |  |
|                                                                                                    | M                                                     | 70.3                                        | <b>BIN</b>   |                                        |                         |               |                           |   |             |                  |                |              |                     |  |
|                                                                                                    | M                                                     | 70.0                                        | <b>BIN</b>   |                                        |                         |               |                           |   |             |                  |                |              |                     |  |
| <b>B</b>                                                                                                    | M                                                     | 70.1                                        | <b>BIN</b>   |                                        |                         |               |                           |   |             |                  |                |              |                     |  |
|                                                                                                    | M                                                     | 70.4                                        | <b>BIN</b>   |                                        |                         |               |                           |   |             |                  |                |              |                     |  |
|                                                                                                    | M                                                     | 70.5                                        | <b>BIN</b>   |                                        |                         |               |                           |   |             |                  |                |              |                     |  |
|                                                                                                    | E                                                     | 15.3                                        | <b>BIN</b>   |                                        |                         |               |                           |   |             |                  |                |              |                     |  |
|                                                                                                    |                                                       |                                             |              |                                        |                         |               |                           |   |             |                  |                |              |                     |  |
| $\begin{bmatrix} \frac{1}{2} & 0 \\ 0 & 0 \\ 0 & 0 \end{bmatrix}$<br>8                                                                                                    | E                                                     | 80.6                                        | <b>BIN</b>   |                                        |                         |               |                           |   |             |                  |                |              |                     |  |
| Te S<br>និន័                                                                                                    | DB6.DBX                                               | 0.0                                         | <b>BIN</b>   |                                        | 2#0                     |               |                           |   |             |                  |                |              |                     |  |
| c                                                                                                    | DB6.DBW                                               | $\overline{2}$                              | <b>DEZ</b>   |                                        | /1                      |               |                           |   |             |                  |                |              |                     |  |
| eser Unterlage<br>nicht gestatt<br>2usiderhandlu<br>hte vorbehalte                                                                                                    | DB6.DBX                                               | 4.0                                         | <b>BIN</b>   |                                        | 1/2#1                   |               |                           |   |             |                  |                |              |                     |  |
| 33.8                                                                                                    | DB6.DBW                                               | 6                                           | <b>DEZ</b>   |                                        |                         |               |                           |   |             |                  |                |              |                     |  |
| ielfnltigung<br>g ihres Imhal<br>ch zugestande:<br>raatz. Alle R                                                                                                    | DB6.DBX                                               | 8.5                                         | <b>BIN</b>   |                                        |                         |               |                           |   |             |                  |                |              |                     |  |
|                                                                                                    | А                                                     | 6.6                                         | <b>BIN</b>   |                                        |                         |               |                           |   |             |                  |                |              |                     |  |
| ich                                                                                                    | E                                                     | 5.3                                         | <b>BIN</b>   |                                        |                         |               |                           |   |             |                  |                |              |                     |  |
| lää<br>D                                                                                                    |                                                       |                                             |              |                                        |                         |               |                           |   |             |                  |                |              |                     |  |
| $\begin{tabular}{ c c } \hline \multicolumn{1}{ c }{\text{scale}}\\ \hline \multicolumn{1}{ c }{\text{state}}\\ \hline \multicolumn{1}{ c }{\text{state}}\\ \hline \multicolumn{1}{ c }{\text{state}}\\ \hline \multicolumn{1}{ c }{\text{state}}\\ \hline \multicolumn{1}{ c }{\text{state}}\\ \hline \multicolumn{1}{ c }{\text{state}}\\ \hline \multicolumn{1}{ c }{\text{state}}\\ \hline \multicolumn{1}{ c }{\text{state}}\\ \hline \multicolumn{1}{ c }{\text{state}}\\ \hline \multicolumn{$<br>市员 | M                                                     | 58.4                                        | <b>BIN</b>   |                                        |                         |               |                           |   |             |                  |                |              |                     |  |
| $\begin{smallmatrix} 6 & 7 & 6 \ 8 & 9 & 16 \ 8 & 16 & 16 \end{smallmatrix}$                                                                                                    | M                                                     | 57.2                                        | <b>BIN</b>   |                                        |                         |               |                           |   |             |                  |                |              |                     |  |
| 경중사업                                                                                                    | M                                                     | 60.4                                        | <b>BIN</b>   |                                        |                         |               |                           |   |             |                  |                |              |                     |  |
| ថ្ងៃខ្លែ                                                                                                    | DB7.DBX                                               | 18.3                                        | <b>BIN</b>   |                                        |                         |               |                           |   |             |                  |                |              |                     |  |
|                                                                                                    | DB7.DBX                                               | 18.4                                        | <b>BIN</b>   |                                        |                         |               |                           |   |             |                  |                |              |                     |  |
| ΙE                                                                                                    | DB7.DBX                                               | 18.5                                        | <b>BIN</b>   |                                        |                         |               |                           |   |             |                  |                |              |                     |  |
|                                                                                                    |                                                       |                                             |              |                                        |                         |               |                           |   |             |                  |                |              |                     |  |
|                                                                                                    | DB21.DBX 12.5                                         |                                             | <b>BIN</b>   |                                        |                         |               |                           |   |             |                  |                |              |                     |  |
|                                                                                                    | DB21.DBB                                              | 16.6                                        | <b>HEX</b>   |                                        |                         |               |                           |   |             |                  |                |              |                     |  |
|                                                                                                    | DB21.DBB                                              | 268                                         | <b>HEX</b>   |                                        |                         |               |                           |   |             |                  |                |              |                     |  |
|                                                                                                    | M                                                     | 57.2                                        | <b>BIN</b>   |                                        |                         |               |                           |   |             |                  |                |              |                     |  |
| $\mathbb F$                                                                                                    | M                                                     | 58.4                                        | <b>BIN</b>   |                                        |                         |               |                           |   |             |                  |                |              |                     |  |
|                                                                                                    | M                                                     | 51.2                                        | <b>BIN</b>   |                                        |                         |               |                           |   |             |                  |                |              |                     |  |
|                                                                                                    | 06.02.97 UL.<br>$\overline{51}$<br>11.12.96 FR.<br>πq | Datum 18.02.1997<br>Bearb, Maier            |              | Lack AG<br>Lack AG                     |                         | Siemens AG    | Kette 10<br>Station 20/22 |   | AB-0000-CD  |                  | $= AKZ$<br>OKZ |              |                     |  |
|                                                                                                    | 09 12 96<br>Zustand <b>Anderung</b> Datum             | Gebr.<br><b>DR</b><br>Name<br>Norm. DINxxxx | Muller       | ackieranlage<br>Nr. des Ursprungplanes |                         | Karlsruhe     | Unterlagenart             |   | Sonderverm. | Unterlagennummer |                |              | Blatt<br>$4$ $B1$ . |  |
|                                                                                                    |                                                       |                                             | $\,$ 2 $\,$  |                                        | $\overline{\mathbf{3}}$ | $\frac{4}{3}$ | $5\phantom{.0}$           | 6 |             | $\tau$           |                | $_{\rm B}$   |                     |  |

Рис. А-11 Таблица переменных

|                                                                                                    |                                                               | $\overline{2}$                                           |                                  | $\mathbf{A}$                                   | $\mathbb{R}$                              | 6          |             | $\overline{7}$   | $\mathbf{8}$        |             |
|----------------------------------------------------------------------------------------------------|---------------------------------------------------------------|----------------------------------------------------------|----------------------------------|------------------------------------------------|-------------------------------------------|------------|-------------|------------------|---------------------|-------------|
| l a                                                                                                    | GD-Kennung                                                    | SIMATIC<br>$400 - \text{Station}(3)$<br>$CPU414-2 DP(1)$ |                                  | SIMATIC<br>$400 - Station(2)$<br>$CPU414-1(2)$ | SIMATIC<br>$400 - Station(3)$<br>CPU416-2 |            |             |                  |                     |             |
|                                                                                                    | GD 1.1.1                                                      | >>MW10                                                   |                                  |                                                | MW20                                      |            |             |                  |                     |             |
|                                                                                                    | GD 1.1.2                                                      | >>T21                                                    |                                  |                                                | MW12                                      |            |             |                  |                     |             |
|                                                                                                    | GD 1.2.1                                                      | MW40                                                     |                                  |                                                | >>MW10                                    |            |             |                  |                     |             |
|                                                                                                    | GD 2.1.1                                                      | >>MW10                                                   | MW20                             |                                                |                                           |            |             |                  |                     |             |
|                                                                                                    | GD 2.1.2                                                      | >>MW20                                                   | MW200                            |                                                |                                           |            |             |                  |                     |             |
| l B                                                                                                    | GD 2.1.3                                                      | >>Z0                                                     | MW60                             |                                                |                                           |            |             |                  |                     |             |
|                                                                                                    | GD 2.2.1                                                      | MW30                                                     | >>MW202                          |                                                |                                           |            |             |                  |                     |             |
|                                                                                                    | GD                                                            |                                                          |                                  |                                                |                                           |            |             |                  |                     |             |
|                                                                                                    | $_{\rm GD}$                                                   |                                                          |                                  |                                                |                                           |            |             |                  |                     |             |
| $10^{-1}$                                                                                                    | $_{\rm GD}$                                                   |                                                          |                                  |                                                |                                           |            |             |                  |                     |             |
| 858<br>E                                                                                                    | $_{\rm GD}$                                                   |                                                          |                                  |                                                |                                           |            |             |                  |                     |             |
| er Unte<br>Loht ge<br>auiderh                                                                                                    | $_{\rm GD}$                                                   |                                                          |                                  |                                                |                                           |            |             |                  |                     |             |
| nich<br>Zuwi<br>姿态                                                                                                    | $_{\rm GD}$                                                   |                                                          |                                  |                                                |                                           |            |             |                  |                     |             |
| 1 E E                                                                                                    | GD                                                            |                                                          |                                  |                                                |                                           |            |             |                  |                     |             |
| nt send pu<br>Ta shika                                                                                                    | GD                                                            |                                                          |                                  |                                                |                                           |            |             |                  |                     |             |
|                                                                                                    | GD                                                            |                                                          |                                  |                                                |                                           |            |             |                  |                     |             |
| Е<br>$\begin{array}{l} \frac{1}{2} \frac{1}{2} \frac{$ | GD                                                            |                                                          |                                  |                                                |                                           |            |             |                  |                     |             |
|                                                                                                    | $_{\rm GD}$                                                   |                                                          |                                  |                                                |                                           |            |             |                  |                     |             |
|                                                                                                    | $_{\rm GD}$                                                   |                                                          |                                  |                                                |                                           |            |             |                  |                     |             |
| g g g g                                                                                                    | $_{\rm GD}$                                                   |                                                          |                                  |                                                |                                           |            |             |                  |                     |             |
|                                                                                                    | $\operatorname{GD}$                                           |                                                          |                                  |                                                |                                           |            |             |                  |                     |             |
| $\,$ E                                                                                                    | GD                                                            |                                                          |                                  |                                                |                                           |            |             |                  |                     |             |
|                                                                                                    | GD                                                            |                                                          |                                  |                                                |                                           |            |             |                  |                     |             |
|                                                                                                    | GD                                                            |                                                          |                                  |                                                |                                           |            |             |                  |                     |             |
| ۳                                                                                                    |                                                               |                                                          |                                  |                                                |                                           |            |             |                  |                     |             |
| $\mathbb F$                                                                                                    |                                                               |                                                          |                                  |                                                |                                           |            |             |                  |                     | $\mathbb F$ |
|                                                                                                    | 06.02.97 UL.<br>s <sub>1</sub><br>11.12.96<br><b>DD</b><br>÷. | Datum 18.02.1997<br>Bearb, Maier                         | Lack AG<br>Lack AG               | Siemens AG                                     | Kette 10<br>Station 20/22                 |            | AB-0000-CD  |                  | $= AKZ$<br>$-0KZ$   |             |
|                                                                                                    | 09.12.96 DE.                                                  | Gepr. Maller                                             | Lackieranlage                    | Karlsruhe                                      | Unterlagenart                             |            | Sonderverm. | Unterlagennummer | Blatt<br>$4$ $B1$ . |             |
| ustand                                                                                                    | <b>Inderung</b> Datum<br>Name                                 | Norm.<br><b>DINXXXX</b><br>$\,$ 2 $\,$                   | Nr. des Ursprungplanes<br>$_{3}$ | $\frac{4}{3}$                                  | 5                                         | $\epsilon$ |             | $\tau$           | $_{8}$              |             |

Рис. А-12 Таблица глобальных данных

| $\,$ $\,$ $\,$ |                                             | Verbindung 1                                                          | Lokale ID: (HEX)<br>Partner-ID: (HEX)<br>Lokale Baugruppe:<br>Partner-Baugruppe:<br>Verbindungstyp:<br>Typspezifische Parameter:<br>Fest projektiere dynamische Verbindung<br>Aktiver Verbindungsaufbau |                                                               | $\mathbf{1}$<br>$\mathbf{1}$<br>AS414_08 / CPU414-1 (1)<br>AS416 10 / CPU416-1 (1)<br>S7 Homogene Verbindung<br>nein<br>jа |                                                              |   |                                               | Α                                                  |
|----------------|---------------------------------------------|-----------------------------------------------------------------------|----------------------------------------------------------------------------------------------------|---------------------------------------------------------------|----------------------------------------------------------------------------------------------------|--------------------------------------------------------------|---|-----------------------------------------------|----------------------------------------------------|
| $_{\rm B}$     |                                             |                                                                       | Betriebszustandsmeldungen senden<br>Verbindungsweg:<br>bber Subnetz:<br>ьber lokalen CP / CPU:<br>Schnittstelle:<br>bber remote CP / CPU:<br>Schnittstelle:                                             |                                                               | nein<br>PROFIBUS (1)<br>TN-Addr. 2<br>TN-Addr. 4                                                                           | CP 443-5 Ext (1) (R 0 / S 5)<br>CP 443-5 Ext (1) (R 0 / S 5) |   |                                               | B                                                  |
| C              | 경                                           | Verbindung 2                                                          | Lokale ID: (HEX)<br>Partner-ID: (HEX)<br>Lokale Baugruppe:<br>Partner-Baugruppe:<br>Verbindungstyp:<br>Typspezifische Parameter:<br>Fest projektiere dynamische Verbindung<br>Aktiver Verbindungsaufbau |                                                               | 1000<br>AS414_08 / CPU414-1 (1)<br>AS416 10 / CPU416-1 (1)<br>S7 PtP-Verbindung<br>nein<br>ia                              |                                                              |   |                                               |                                                    |
| $\mathbb D$    | teniti<br>日当<br>당성<br>sti<br>Szines<br>ត ដូ | $p_{\uparrow}p_{\neg}cp$<br>Kanal<br>Protokoll<br><b>bber</b> Subnetz | Betriebszustandsmeldungen senden<br>Rack-Steckplatz der PtP-CP<br>Kommunikationsrichtung<br>RK512-CPU-Nr.:                                                                                              | Verbindung wird ausgewihlt bber RK512-CPU-Nr.: 1              | nein<br>$CP441 - 2$<br>0/4<br>$IF_1$<br><b>RK512</b><br>Lokal <-- > Partner<br>$\mathbf{1}$<br>PLP(1)                      |                                                              |   |                                               | D                                                  |
| $\mathbb E$    | 888%                                        | Status                                                                |                                                                                                    |                                                               | GLltige Verbindung                                                                                                    |                                                              |   |                                               | R                                                  |
| $\mathbb{F}$   | T <sub>q</sub><br>Zustand                   | 06.02.97<br>11.12.96 FR.<br>09 12 96<br><b>Inderung</b> Datum         | 18.02.1997<br>Datum<br>Bearb, Maier<br>Geor. Miller<br>Norm.<br>DINXXXX<br>Name                                                                                                    | Lack AG<br>Lack AG<br>ackieran) acc<br>Nr. des Ursprungplanes | Siemens AG<br>Karlsruhe                                                                                                    | Kette 10<br>Station 20/22<br>Unterlagenart                   |   | AB-0000-CD<br>Sonderverm.<br>Unterlagennummer | $\mathbf F$<br>$= AXZ$<br>$+$ OKZ<br>Blatt<br>4 B1 |
|                |                                             |                                                                       | $\overline{2}$                                                                                                    | $\overline{3}$                                                | $4 -$                                                                                                    | 5                                                            | 6 | 7                                             | 8                                                  |

Рис. A–13 Таблица соединений

|               |                                                             |                                                                                                    |                                                                               |                     | $\bar{\kappa}$            | £. |                                 | 8                  |
|---------------|-------------------------------------------------------------|----------------------------------------------------------------------------------------------------|-------------------------------------------------------------------------------|---------------------|---------------------------|----|---------------------------------|--------------------|
|               |                                                             | FUNCTION BLOCK WERTERFASSUNG                                                                                                    |                                                                               |                     |                           |    |                                 |                    |
| $\,$ $\,$     | CONST<br>GRENZE $:= 3;$<br>END CONST                        | $ANZAHL := GRENZE + 1;$                                                                                                    |                                                                               |                     |                           |    |                                 | Α                  |
| l B           | VAR INPUT<br>END VAR                                        | messwert-ein : INT ; //MeAwert<br>neusort : BOOL; //MeAwerte sortieren<br>funktionswahl : BOOL; //Wurzel/Quadrat<br>neuwahl : BOOL; //Adresse uebernehmen | neuwert : BOOL; //MeAwert in Umlaufpuffer sbernehmen                          |                     |                           |    |                                 | B                  |
|               | VAR OUTPUT                                                  | ergebnis aus : INT; // berechneter Wert                                                                                                    | messwert_aus : INT; // zugehuriger MeAwert                                    |                     |                           |    |                                 |                    |
|               | END VAR<br><b>VAR</b><br>messwerte                          | ergebnispuffer : ARRAY[0GRENZE] OF                                                                                                    | : ARRAY[ $0$ GRENZE] OF INT := $7(0)$ ;                                       |                     |                           |    |                                 |                    |
| 眉             | <b>DTRUCT</b><br>wurzel<br>quadrat<br>END_STRUCT;<br>zeiger | : INT;<br>: INT;<br>: INT<br>$\mathbf{r} = 0$                                                                                                    |                                                                               |                     |                           |    |                                 |                    |
| 국 동<br>D      | altwert<br>altsort<br>atlwahl<br>END VAR                    | $: BOOL := TRUE;$<br>$: BOOL := TRUE;$<br>$: BOOL := TRUE;$<br>$adresse$ : $INT$ := 0;                                                                    | //Ausgabeadresse<br>auswerte_instanz : AUSWERTEN; //Lokale Instanz definieren |                     |                           |    |                                 | D                  |
|               | <b>BEGTN</b>                                                | IF neuwert <> altwert THEN                                                                                                    |                                                                               |                     |                           |    |                                 |                    |
| $\mathbbm{E}$ | zeiger<br>zeiger<br>$END$ $IF$ ;                            | := zeiger MOD ANZAHL;<br>messwerte[zeiger]:= messwert_ein;<br>$:=$ zeiger + 1;                                                                            |                                                                               |                     |                           |    |                                 | R                  |
|               | $altwert := newert;$                                        |                                                                                                    |                                                                               |                     |                           |    |                                 |                    |
|               | $zeiger := 0;$                                              | IF neusort <> altsort THEN                                                                                                    | auswerte_instanz (sortierpuffer := messwerte) ; //AUSWERTEN aufrufen          | //Zeiger rьcksetzen |                           |    |                                 |                    |
| $\mathbb F$   | $END$ $IF$ ;<br>altsort<br>ergebnispuffer                   | $:=$ neusort;                                                                                                    | := auswerte_instanz.rechenpuffer; //Quadrat_und_Wurzel                        |                     |                           |    |                                 | $\overline{F}$     |
| 81            | 06.02.97<br>11 12 96 FR                                     | Datum 18.02.1997<br>Bearh<br>Maier                                                                                                    | Lack AG<br>Lack AG                                                            | Siemens AG          | Kette 10<br>Station 20/22 |    | AB-0000-CD                      | $=$ AKZ<br>$+$ OKZ |
| Zustang       | 09 12 96 DR<br><b>Inderung</b> Datum                        | Geor. Miller<br>Name Norm, DINxxxx                                                                                                    | Lackieranlage<br>Nr. des Ursprungplanes                                       | Karlsruhe           | Unterlagenart             |    | Sonderverm.<br>Unterlagennummer | Blatt<br>4 B1      |
|               |                                                             | $\overline{a}$                                                                                                    | $\overline{3}$                                                                | $4 -$               | 5                         | 6  | $7\phantom{.0}$                 | 8                  |

Рис. А-14 Кодовый блок на SCL

Рис. А-15 Кодовый блок на S7-GRAPH, пошаговое представление

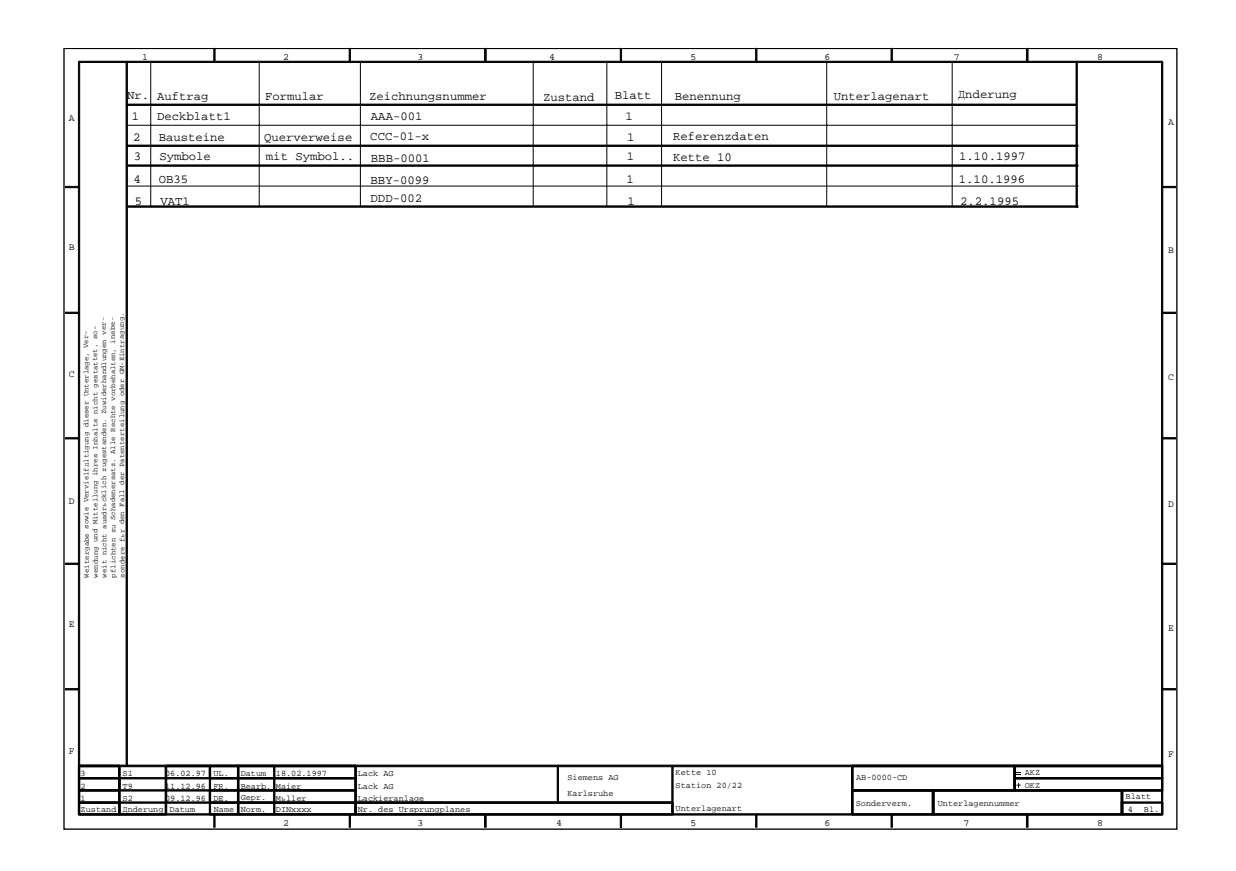

Рис. А-16 Пример каталога документов

# **Глоссарий**

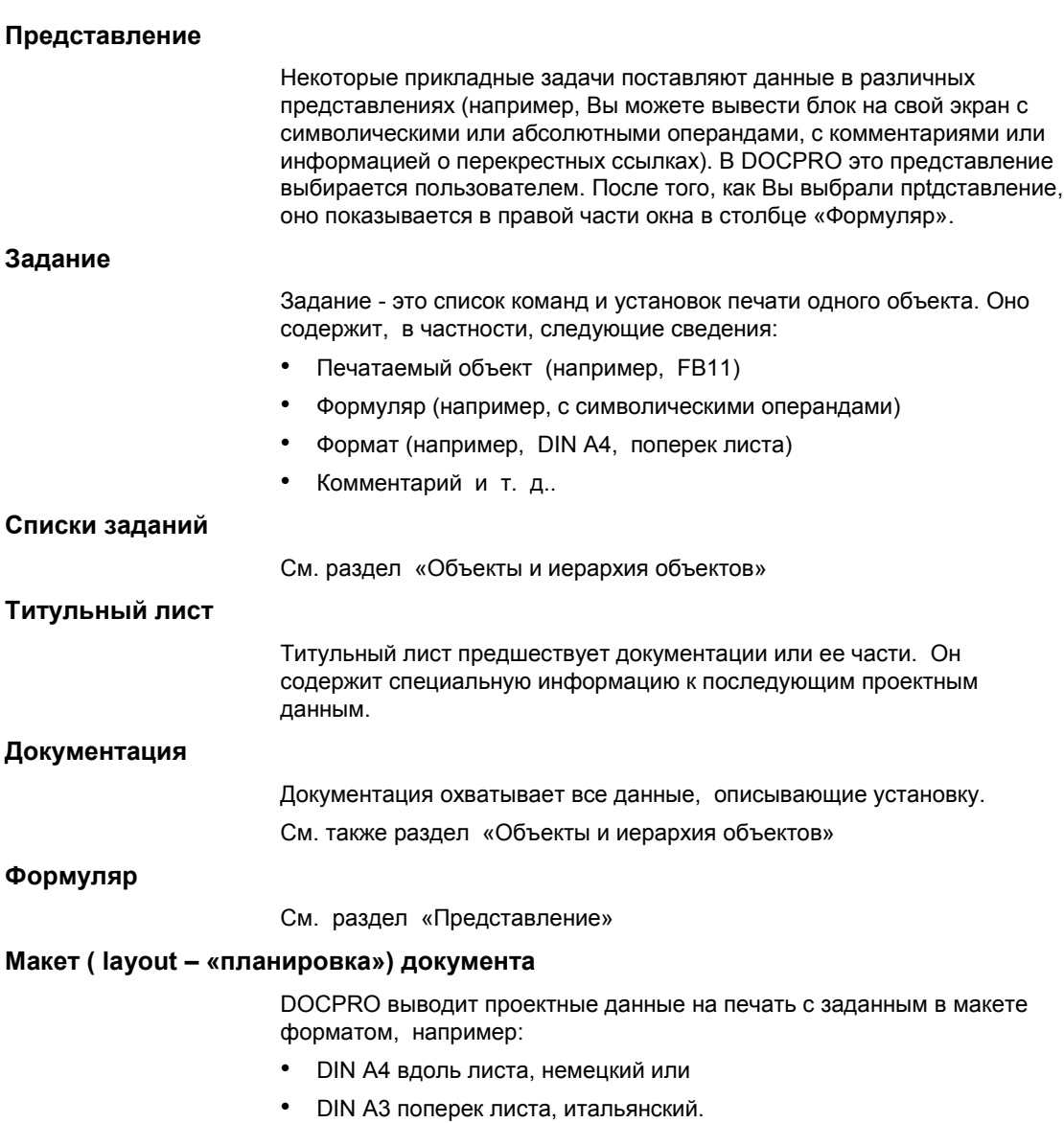

Макет документа определяет формат листа в смысле размеров, его направление, разбиение и штампы печатаемой страницы..

## **Объекты и иерархия объектов**

Следующие объекты составляют структуру каталогов DOCPRO:

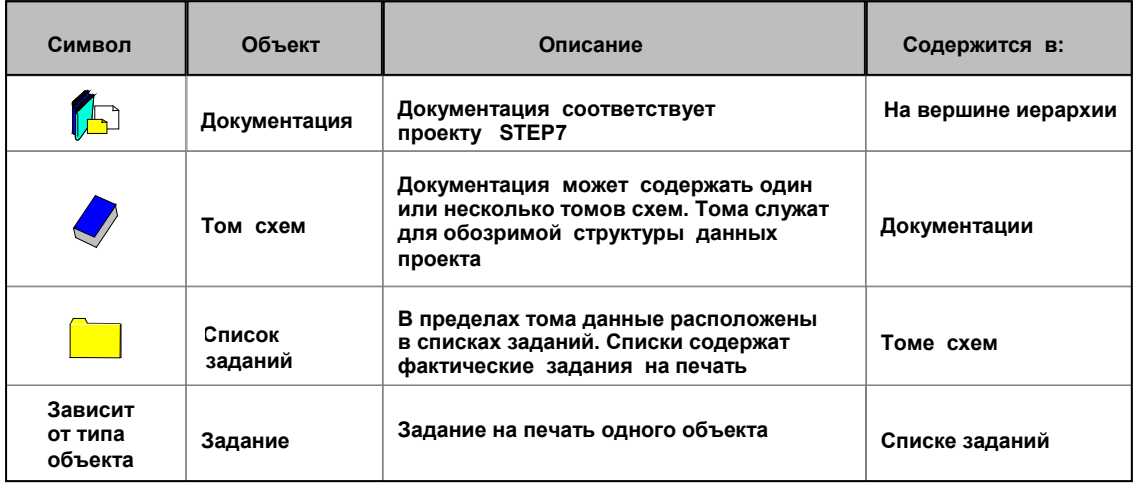

Рис. A–17. Объекты и иерархия объектов

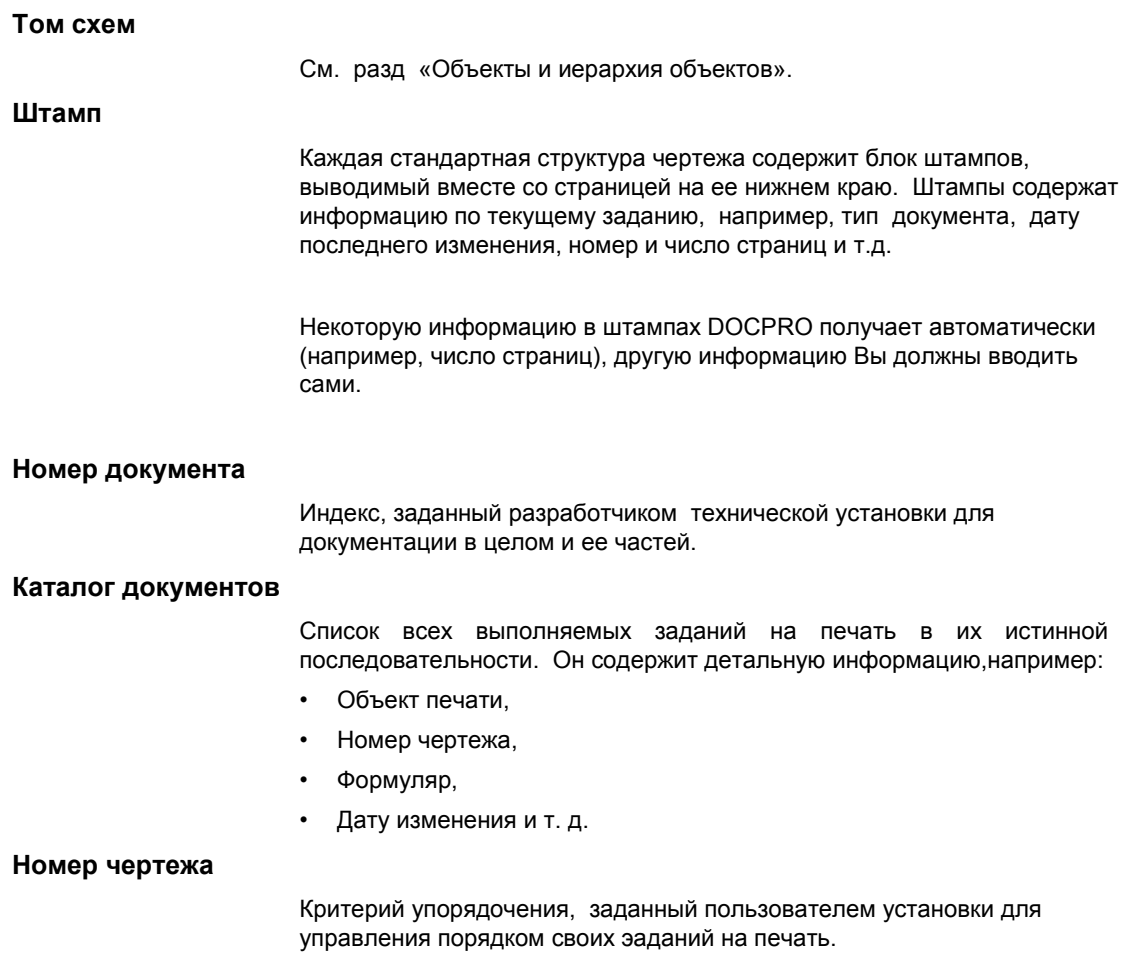

# **Предметный указатель**

*Предметный указатель*

# **A**

Авторизация, iii Авторское право, отметка, 3–11

# **В**

Вызов, DOCPRO, 2–2

# **Г**

Глобальных данных таблица, добавление в качестве задания, 2–7 Графика в макетах, 3–11

# **Д**

Документация создание, 2–2 Объект в DOCPRO, Глоссарий–2 Документов, каталог см. Каталог документов

# **З**

Задание создание, 2–4 объект в DOCPRO, Глоссарий–2

# **И**

Инсталляция, iii

# **К**

Каталог документов выбор макета, 4–3 данные штампа, 4–3 печать, 4–3 Ключевой знак значение, A–2 структура, 3–11 в документах SIMATIC S5, A–4

# **Л**

Логотип, 3–11

# **М**

Макет документа выбор, 3–3 импорт, 3–9 конструирование, 3–9 экспорт, 3–9 макеты для SIMATIC S5, 3–3

# **Н**

Номера чертежей автоматическая генерация, 3–7, 3–8 ручной ввод, 3–7 стирание, 3–8 Нумерация страниц для каталога документов, 4–3 Нумерация страниц, сквозная, 3–4

# **П**

Печать вывод в файл, 4–2, 4–3 печать каталога документов, 4–3 предварительный просмотр, 4–2 приостанов и продолжение, 4–2 старт, 4–2 Предварительный просмотр печати, 4–2 Представление, выбор, 2–7 Принтер выбор, 4–2 настройка, 4–2 Проектные данные примеры, 1–7 возможные данные в документации,  $1 - 2$ Протокол печати, 4–4

# **С**

Сквозная нумерация страниц, 3–4 Создание документации, 2–2 задания, 2–7 списка заданий, 2–5 тома схем, 2–5 Список заданий добавление заданий, 2–7 создание, 2–5 объект в DOCPRO, Глоссарий–2 Ссылочные данные, добавление в качестве задания, 2–8 Стандарт, iii Макеты документов по стандарту DIN 6771, 3–2 Старт, DOCPRO, 2–2 Структура документации, 1–4

# **Т**

Титульный лист, ввод данных штампа, 3–6 Титульный лист, тип, 2–9 Том схем создание, 2–3 объект в DOCPRO, Глоссарий–2

# **У**

Устройство печати, см. Принтер

# **Ф**

Фирмы логотип, 3–11 Формуляр, 2–7

# **Ч**

Чертежей, нумерация см. нумерация чертежей

# **Ш**

Штампов данные, 3–5 ввод, 3–6 для каталога документов, 4–3 область действия, 3–5 свободные поля, 3–5 Штампы, свободные штампы, 3–10

# **S**

SIMATIC S5, макеты документов, 3–3